# vDSP One-Dimensional Fast Fourier Transforms Reference

**Performance > Carbon**

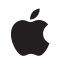

**2009-01-06**

# á

Apple Inc. © 2009 Apple Inc. All rights reserved.

No part of this publication may be reproduced, stored in a retrieval system, or transmitted, in any form or by any means, mechanical, electronic, photocopying, recording, or otherwise, without prior written permission of Apple Inc., with the following exceptions: Any person is hereby authorized to store documentation on a single computer for personal use only and to print copies of documentation for personal use provided that the documentation contains Apple's copyright notice.

The Apple logo is a trademark of Apple Inc.

Use of the "keyboard" Apple logo (Option-Shift-K) for commercial purposes without the prior written consent of Apple may constitute trademark infringement and unfair competition in violation of federal and state laws.

No licenses, express or implied, are granted with respect to any of the technology described in this document. Apple retains all intellectual property rights associated with the technology described in this document. This document is intended to assist application developers to develop applications only for Apple-labeled computers.

Every effort has been made to ensure that the information in this document is accurate. Apple is not responsible for typographical errors.

Apple Inc. 1 Infinite Loop Cupertino, CA 95014 408-996-1010

Apple, the Apple logo, Carbon, Mac, and Mac OS are trademarks of Apple Inc., registered in the United States and other countries.

PowerPC and and the PowerPC logo are trademarks of International Business Machines Corporation, used under license therefrom.

Simultaneously published in the United States and Canada.

**Even though Apple has reviewed this document, APPLE MAKESNOWARRANTYOR REPRESENTATION, EITHER EXPRESS OR IMPLIED, WITH RESPECT TO THIS DOCUMENT, ITS QUALITY, ACCURACY, MERCHANTABILITY,OR FITNESS FOR A PARTICULAR** PURPOSE. AS A RESULT, THIS DOCUMENT IS<br>PROVIDED "AS IS," AND YOU, THE READER, ARE<br>ASSUMING THE ENTIRE RISK AS TO ITS QUALITY **AND ACCURACY.**

**IN NO EVENT WILL APPLE BE LIABLE FOR DIRECT, INDIRECT, SPECIAL, INCIDENTAL, OR CONSEQUENTIALDAMAGES RESULTINGFROM ANY DEFECT OR INACCURACY IN THIS DOCUMENT, even if advised of the possibility of such damages.**

**THE WARRANTY AND REMEDIES SET FORTH ABOVE ARE EXCLUSIVE AND IN LIEU OF ALL OTHERS, ORAL OR WRITTEN, EXPRESS OR IMPLIED. No Apple dealer, agent, or employee is authorized to make any modification, extension, or addition to this warranty.**

**Some states do not allow the exclusion orlimitation of implied warranties or liability for incidental or consequential damages, so the above limitation or** exclusion may not apply to you. This warranty gives<br>you specific legal rights, and you may also have<br>other rights which vary from state to state.

# **Contents**

# **vDSP [One-Dimensional](#page-4-0) Fast Fourier Transforms Reference 5**

[Overview](#page-4-1) 5 [Functions](#page-4-2) by Task 5 [Creating](#page-4-3) and Freeing FFT Setups 5 [Computing](#page-4-4) In-Place Complex FFTs 5 Computing [Out-of-Place](#page-5-0) Complex FFTs 6 [Computing](#page-6-0) In-Place Real FFTs 7 Computing [Out-of-Place](#page-6-1) Real FFTs 7 [Functions](#page-7-0) 8 [vDSP\\_create\\_fftsetup](#page-7-1) 8 [vDSP\\_create\\_fftsetupD](#page-8-0) 9 [vDSP\\_destroy\\_fftsetup](#page-9-0) 10 [vDSP\\_destroy\\_fftsetupD](#page-9-1) 10 [vDSP\\_fft3\\_zop](#page-10-0) 11 [vDSP\\_fft3\\_zopD](#page-11-0) 12 [vDSP\\_fft5\\_zop](#page-12-0) 13 [vDSP\\_fft5\\_zopD](#page-13-0) 14 [vDSP\\_fftm\\_zip](#page-14-0) 15 [vDSP\\_fftm\\_zipD](#page-15-0) 16 [vDSP\\_fftm\\_zipt](#page-16-0) 17 [vDSP\\_fftm\\_ziptD](#page-18-0) 19 [vDSP\\_fftm\\_zop](#page-19-0) 20 [vDSP\\_fftm\\_zopD](#page-20-0) 21 [vDSP\\_fftm\\_zopt](#page-22-0) 23 [vDSP\\_fftm\\_zoptD](#page-23-0) 24 [vDSP\\_fftm\\_zrip](#page-25-0) 26 [vDSP\\_fftm\\_zripD](#page-26-0) 27 [vDSP\\_fftm\\_zript](#page-27-0) 28 [vDSP\\_fftm\\_zriptD](#page-28-0) 29 [vDSP\\_fftm\\_zrop](#page-29-0) 30 [vDSP\\_fftm\\_zropD](#page-31-0) 32 [vDSP\\_fftm\\_zropt](#page-32-0) 33 [vDSP\\_fftm\\_zroptD](#page-34-0) 35 [vDSP\\_fft\\_zip](#page-35-0) 36 [vDSP\\_fft\\_zipD](#page-36-0) 37 [vDSP\\_fft\\_zipt](#page-37-0) 38 [vDSP\\_fft\\_ziptD](#page-38-0) 39 [vDSP\\_fft\\_zop](#page-39-0) 40 [vDSP\\_fft\\_zopD](#page-40-0) 41 [vDSP\\_fft\\_zopt](#page-41-0) 42 [vDSP\\_fft\\_zoptD](#page-43-0) 44

[vDSP\\_fft\\_zrip](#page-44-0) 45 [vDSP\\_fft\\_zripD](#page-45-0) 46 [vDSP\\_fft\\_zript](#page-46-0) 47 [vDSP\\_fft\\_zriptD](#page-47-0) 48 [vDSP\\_fft\\_zrop](#page-48-0) 49 [vDSP\\_fft\\_zropD](#page-50-0) 51 [vDSP\\_fft\\_zropt](#page-51-0) 52 [vDSP\\_fft\\_zroptD](#page-52-0) 53

# **[Document](#page-54-0) Revision History 55**

**[Index](#page-56-0) 57**

# <span id="page-4-0"></span>vDSP One-Dimensional Fast Fourier Transforms Reference

**Declared in** vDSPh

**Framework:** Accelerate/vecLib

# <span id="page-4-1"></span>**Overview**

This document describes the C API for performing one-dimensional Fast Fourier Transforms on an input signal. It also describes the FFTSetup structure which you pass as a handle to the FFT functions.

# <span id="page-4-3"></span><span id="page-4-2"></span>Functions by Task

# **Creating and Freeing FFT Setups**

[vDSP\\_create\\_fftsetup](#page-7-1) (page 8)

Builds a data structure that contains precalculated data for use by single-precision FFT functions.

[vDSP\\_create\\_fftsetupD](#page-8-0) (page 9)

Builds a data structure that contains precalculated data for use by double-precision FFT functions.

[vDSP\\_destroy\\_fftsetup](#page-9-0) (page 10)

Frees an existing single-precision FFT data structure.

<span id="page-4-4"></span>[vDSP\\_destroy\\_fftsetupD](#page-9-1) (page 10)

Frees an existing double-precision FFT data structure.

# **Computing In-Place Complex FFTs**

[vDSP\\_fft\\_zip](#page-35-0) (page 36)

Computes an in-place single-precision complex discrete Fourier transform of the input/output vector signal, either from the time domain to the frequency domain (forward) or from the frequency domain to the time domain (inverse).

[vDSP\\_fftm\\_zip](#page-14-0) (page 15)

Performs the same operation as  $VDSP_{f}ft_{z}ip$  on multiple signals with a single call.

[vDSP\\_fft\\_zipD](#page-36-0) (page 37)

Computes an in-place double-precision complex discrete Fourier transform of the input/output vector signal, either from the time domain to the frequency domain (forward) or from the frequency domain to the time domain (inverse).

### [vDSP\\_fftm\\_zipD](#page-15-0) (page 16)

Performs the same operation as VDSP\_fft\_zipD on multiple signals with a single call.

[vDSP\\_fft\\_zipt](#page-37-0) (page 38)

Computes an in-place single-precision complex discrete Fourier transform of the input/output vector signal, either from the time domain to the frequency domain (forward) or from the frequency domain to the time domain (inverse). A buffer is used for intermediate results.

[vDSP\\_fftm\\_zipt](#page-16-0) (page 17)

Performs the same operation as VDSP\_fft\_zipt on multiple signals with a single call.

[vDSP\\_fft\\_ziptD](#page-38-0) (page 39)

Computes an in-place double-precision complex discrete Fourier transform of the input/output vector signal, either from the time domain to the frequency domain (forward) or from the frequency domain to the time domain (inverse). A buffer is used for intermediate results.

<span id="page-5-0"></span>[vDSP\\_fftm\\_ziptD](#page-18-0) (page 19)

Performs the same operation as VDSP\_fft\_ziptD on multiple signals with a single call.

# **Computing Out-of-Place Complex FFTs**

# [vDSP\\_fft\\_zop](#page-39-0) (page 40)

Computes an out-of-place single-precision complex discrete Fourier transform of the input vector, either from the time domain to the frequency domain (forward) or from the frequency domain to the time domain (inverse).

# [vDSP\\_fft\\_zopD](#page-40-0) (page 41)

Computes an out-of-place double-precision complex discrete Fourier transform of the input vector, either from the time domain to the frequency domain (forward) or from the frequency domain to the time domain (inverse).

#### [vDSP\\_fftm\\_zop](#page-19-0) (page 20)

Performs the same operation as VDSP\_fft\_zop on multiple signals with a single call.

[vDSP\\_fftm\\_zopD](#page-20-0) (page 21)

Performs the same operation as VDSP\_fft\_zopD on multiple signals with a single call.

[vDSP\\_fft\\_zopt](#page-41-0) (page 42)

Computes an out-of-place single-precision complex discrete Fourier transform of the input vector, either from the time domain to the frequency domain (forward) or from the frequency domain to the time domain (inverse).

[vDSP\\_fft\\_zoptD](#page-43-0) (page 44)

Computes an out-of-place double-precision complex discrete Fourier transform of the input vector, either from the time domain to the frequency domain (forward) or from the frequency domain to the time domain (inverse).

[vDSP\\_fftm\\_zopt](#page-22-0) (page 23)

Performs the same operation as VDSP\_fft\_zopt on multiple signals with a single call.

[vDSP\\_fftm\\_zoptD](#page-23-0) (page 24)

Performs the same operation as VDSP\_fft\_zoptD on multiple signals with a single call.

[vDSP\\_fft3\\_zop](#page-10-0) (page 11)

Computes an out-of-place radix-3 complex Fourier transform, either forward or inverse. The number of input and output values processed equals 3 times the power of 2 specified by parameter log2n; single precision.

# [vDSP\\_fft3\\_zopD](#page-11-0) (page 12)

Computes an out-of-place radix-3 complex Fourier transform, either forward or inverse. The number of input and output values processed equals 3 times the power of 2 specified by parameter  $\log 2n$ ; double precision.

# [vDSP\\_fft5\\_zop](#page-12-0) (page 13)

Computes an out-of-place radix-5 complex Fourier transform, either forward or inverse. The number of input and output values processed equals 5 times the power of 2 specified by parameter  $log 2n$ ; single precision.

[vDSP\\_fft5\\_zopD](#page-13-0) (page 14)

Computes an out-of-place radix-5 complex Fourier transform, either forward or inverse. The number of input and output values processed equals 5 times the power of 2 specified by parameter log2n; double precision.

# <span id="page-6-0"></span>**Computing In-Place Real FFTs**

[vDSP\\_fft\\_zrip](#page-44-0) (page 45)

Computes an in-place single-precision real discrete Fourier transform, either from the time domain to the frequency domain (forward) or from the frequency domain to the time domain (inverse).

[vDSP\\_fftm\\_zrip](#page-25-0) (page 26)

Performs the same operation as VDSP\_fft\_zrip on multiple signals with a single call.

[vDSP\\_fft\\_zripD](#page-45-0) (page 46)

Computes an in-place double-precision real discrete Fourier transform, either from the time domain to the frequency domain (forward) or from the frequency domain to the time domain (inverse).

[vDSP\\_fftm\\_zripD](#page-26-0) (page 27)

Performs the same operation as  $VDSP\_fft\_zripD$  on multiple signals with a single call.

[vDSP\\_fft\\_zript](#page-46-0) (page 47)

Computes an in-place single-precision real discrete Fourier transform, either from the time domain to the frequency domain (forward) or from the frequency domain to the time domain (inverse).

[vDSP\\_fftm\\_zript](#page-27-0) (page 28)

Performs the same operation as VDSP\_fft\_zript on multiple signals with a single call.

[vDSP\\_fft\\_zriptD](#page-47-0) (page 48)

Computes an in-place double-precision real discrete Fourier transform, either from the time domain to the frequency domain (forward) or from the frequency domain to the time domain (inverse).

<span id="page-6-1"></span>[vDSP\\_fftm\\_zriptD](#page-28-0) (page 29)

Performs the same operation as VDSP\_fft\_zriptD on multiple signals with a single call.

# **Computing Out-of-Place Real FFTs**

[vDSP\\_fft\\_zrop](#page-48-0) (page 49)

Computes an out-of-place single-precision real discrete Fourier transform, either from the time domain to the frequency domain (forward) or from the frequency domain to the time domain (inverse).

[vDSP\\_fftm\\_zrop](#page-29-0) (page 30)

Performs the same operation as VDSP\_fft\_zrop on multiple signals with a single call.

#### [vDSP\\_fft\\_zropD](#page-50-0) (page 51)

Computes an out-of-place double-precision real discrete Fourier transform, either from the time domain to the frequency domain (forward) or from the frequency domain to the time domain (inverse).

[vDSP\\_fftm\\_zropD](#page-31-0) (page 32)

Performs the same operation as VDSP\_fft\_zropD on multiple signals with a single call.

[vDSP\\_fft\\_zropt](#page-51-0) (page 52)

Computes an out-of-place single-precision real discrete Fourier transform, either from the time domain to the frequency domain (forward) or from the frequency domain to the time domain (inverse).

[vDSP\\_fftm\\_zropt](#page-32-0) (page 33)

Performs the same operation as VDSP\_fft\_zropt on multiple signals with a single call.

[vDSP\\_fft\\_zroptD](#page-52-0) (page 53)

Computes an out-of-place double-precision real discrete Fourier transform, either from the time domain to the frequency domain (forward) or from the frequency domain to the time domain (inverse).

[vDSP\\_fftm\\_zroptD](#page-34-0) (page 35)

Performs the same operation as VDSP\_fft\_zroptD on multiple signals with a single call.

# <span id="page-7-0"></span>**Functions**

# <span id="page-7-1"></span>**vDSP\_create\_fftsetup**

Builds a data structure that contains precalculated data for use by single-precision FFT functions.

FFTSetup vDSP\_create\_fftsetup (vDSP\_Length log2n, FFTRadix radix);

# **Parameters**

*log2n*

A base 2 exponent that represents the number of divisions of the complex unit circle and thus specifies the largest power of two that can be processed by a subsequent frequency-domain function. Parameter log2n must equal or exceed the largest power of 2 that any subsequent function processes using the weights array.

*radix*

Specifies radix options. Radix 2, radix 3, and radix 5 functions are supported.

# **Return Value**

Returns an FFTSetup structure for use with one-dimensional FFT functions. Returns 0 on error.

# **Discussion**

This function allocates memory for an FFTSetup data structure needed by FFT functions, initializes that memory, and then returns it. Once prepared, the setup structure can be used repeatedly by FFT functions (which read the data in the structure and do not alter it) for any (power of two) length up to that specified when you created the structure.

If an application performs FFTs with diverse lengths, the calls with different lengths can share a single setup structure (created for the longest length), and this saves space over having multiple structures. However, in some cases, notably single-precision FFTs on 32-bit PowerPC, an FFT routine may perform faster if it is passed a setup structure that was created specifically for the length of the transform.

Parameter log2n is a base-two exponent and specifies that the largest transform length that can processed using the resulting setup structure is  $2^{*}$ log2n (or  $3^{*}2^{*}$ log2n or  $5^{*}2^{*}$ log2n if the appropriate flags are passed, as discussed below). That is, the log2n parameter must equal or exceed the value passed to any subsequent FFT routine using the setup structure returned by this routine.

Parameter radix specifies radix options. Its value may be the bitwise OR of any combination of FFT\_RADIX2, FFT\_RADIX3, or FFT\_RADIX5. The resulting setup structure may be used with any of the routines for which the respective flag was used. (The radix-3 and radix-5 FFT routines have "fft3" and "fft5" in their names. The radix-2 FFT routines have plain "fft" in their names.)

If zero is returned, the routine failed to allocate storage.

The setup structure is deallocated by calling vDSP\_destroy\_fftsetup.

Use vDSP\_create\_fftsetup during initialization. It is relatively slow compared to the routines that actually perform FFTs. Never use it in a part of an application that needs to be high performance.

# **Availability**

Available in Mac OS X v10.4 and later.

<span id="page-8-0"></span>**Declared In** vDSP.h

# **vDSP\_create\_fftsetupD**

Builds a data structure that contains precalculated data for use by double-precision FFT functions.

FFTSetupD vDSP\_create\_fftsetupD (vDSP\_Length log2n, FFTRadix radix);

# **Parameters**

*log2n*

A base 2 exponent that represents the number of divisions of the complex unit circle and thus specifies the largest power of two that can be processed by a subsequent frequency-domain function. Parameter log2n must equal or exceed the largest power of 2 that any subsequent function processes using the weights array.

*radix*

Specifies radix options. Radix 2, radix 3, and radix 5 functions are supported.

# **Return Value**

Returns an FFTSetupD structure for use with FFT functions, or 0 if there was an error.

# **Discussion**

This function allocates memory for an FFTSetup data structure needed by FFT functions, initializes that memory, and then returns it. Once prepared, the setup structure can be used repeatedly by FFT functions (which read the data in the structure and do not alter it) for any (power of two) length up to that specified when you created the structure.

If an application performs FFTs with diverse lengths, the calls with different lengths can share a single setup structure (created for the longest length), and this saves space over having multiple structures. However, in some cases, notably single-precision FFTs on 32-bit PowerPC, an FFT routine may perform faster if it is passed a setup structure that was created specifically for the length of the transform.

Parameter log2n is a base-two exponent and specifies that the largest transform length that can processed using the resulting setup structure is  $2^{*}$ log2n (or  $3^{*}2^{*}$ log2n or  $5^{*}2^{*}$ log2n if the appropriate flags are passed, as discussed below). That is, the log2n parameter must equal or exceed the value passed to any subsequent FFT routine using the setup structure returned by this routine.

Parameter radix specifies radix options. Its value may be the bitwise OR of any combination of FFT\_RADIX2, FFT\_RADIX3, or FFT\_RADIX5. The resulting setup structure may be used with any of the routines for which the respective flag was used. (The radix-3 and radix-5 FFT routines have "fft3" and "fft5" in their names. The radix-2 FFT routines have plain "fft" in their names.)

If zero is returned, the routine failed to allocate storage.

The setup structure is deallocated by calling vDSP\_destroy\_fftsetupD.

Use vDSP\_create\_fftsetupD during initialization. It is relatively slow compared to the routines that actually perform FFTs. Never use it in a part of an application that needs to be high performance.

**Availability** Available in Mac OS X v10.4 and later.

<span id="page-9-0"></span>**Declared In** vDSP.h

# **vDSP\_destroy\_fftsetup**

Frees an existing single-precision FFT data structure.

void vDSP\_destroy\_fftsetup (FFTSetup setup);

# **Parameters**

*setup*

Identifies the weights array, and must point to a data structure previously created by vDSP\_create\_fftsetup

# **Discussion**

vDSP\_destroy\_fftsetup frees an existing weights array. Any memory allocated for the array is released. After the vDSP\_destroy\_fftsetup function returns, the structure should not be used in any other functions.

# **Availability**

Available in Mac OS X v10.4 and later.

<span id="page-9-1"></span>**Declared In**

vDSP.h

# **vDSP\_destroy\_fftsetupD**

Frees an existing double-precision FFT data structure.

void vDSP\_destroy\_fftsetupD (FFTSetupD setup);

### **Parameters**

```
setup
```
Identifies the weights array, and must point to a data structure previously created by vDSP\_create\_fftsetupD.

# **Discussion**

vDSP\_destroy\_fftsetupD frees an existing weights array. Any memory allocated for the array is released. After the vDSP\_destroy\_fftsetupD function returns, the structure should not be used in any other functions.

#### **Availability**

Available in Mac OS X v10.4 and later.

# **Declared In**

<span id="page-10-0"></span>vDSP.h

# **vDSP\_fft3\_zop**

Computes an out-of-place radix-3 complex Fourier transform, either forward or inverse. The number of input and output values processed equals 3 times the power of 2 specified by parameter  $\log 2n$ ; single precision.

```
 void vDSP_fft3_zop (FFTSetup setup,
 DSPSplitComplex * signal,
 vDSP_Stride signalStride,
 DSPSplitComplex * result,
 vDSP_Stride resultStride,
 vDSP_Length log2n,
 FFTDirection flag);
```
# **Parameters**

```
setup
```

```
Use vDSP_create_fftsetup, to initialize this function. FFT_RADIX3 must be specified in the call
to vDSP_create_fftsetup . setup is preserved for reuse.
```

```
signal
```
A complex vector signal input.

*signalStride*

Specifies an address stride through the input vector signal. To process every element of the vector, specify 1 for parameter signalStride; to process every other element, specify 2. The value of signalStride should be 1 for best performance.

```
result
```
The complex vector signal output.

```
resultStride
```
Specifies an address stride for the result. The value of result Stride should be 1 for best performance.

*log2n*

The base 2 exponent of the number of elements to process in a single input signal.  $\log 2n$  must be between 3 and 15, inclusive.

*flag*

A forward/inverse directional flag, which must specify FFT\_FORWARD for a forward transform or FFT INVERSE for an inverse transform.

#### **Discussion**

This performs the operation

Where  $N = 3(2^m)$  for Radix-3 functions, and  $N = 5(2^m)$  for Radix-5 functions

If 
$$
F = 1
$$
  $C_m = \text{RDFT}(A_m) \cdot 2$  If  $F = -1$   $C_m = \text{IDFT}(A_m) \cdot N$   $m = \{0, N-1\}$ 

$$
\text{FDFT}(X_m) = \sum_{n=0}^{N-1} X_n \cdot e^{(-j2\pi nm)/N} \qquad \text{IDFT}(X_m) = \frac{1}{N} \sum_{n=0}^{N-1} X_n \cdot e^{(j2\pi nm)/N}
$$

See also the FFT Limitations sections in the Target chapters of the Developer's Guide.

See also functions ["vDSP\\_create\\_fftsetup"](#page-7-1) (page 8), ["vDSP\\_destroy\\_fftsetup"](#page-9-0) (page 10), and Chapter 2, "Using Fourier Transforms."

# **Availability**

Available in Mac OS X v10.4 and later.

# **Declared In**

<span id="page-11-0"></span>vDSP.h

# **vDSP\_fft3\_zopD**

Computes an out-of-place radix-3 complex Fourier transform, either forward or inverse. The number of input and output values processed equals 3 times the power of 2 specified by parameter  $log 2n$ ; double precision.

```
 void vDSP_fft3_zopD (FFTSetupD setup,
 DSPDoubleSplitComplex * signal,
 vDSP_Stride K,
 DSPDoubleSplitComplex * result,
 vDSP_Stride L,
 vDSP_Length log2n,
 FFTDirection flag);
```
#### **Parameters**

*setup*

Use vDSP\_create\_fftsetupD, to initialize this function. FFT\_RADIX3 must be specified in the call to vDSP create fftsetupD. setup is preserved for reuse.

```
signal
```
A complex vector input.

*K*

Specifies an address stride through the input vector signal. To process every element of the vector, specify 1 for parameter K; to process every other element, specify 2. The value of K should be 1 for best performance.

*result*

The complex vector result.

*L*

Specifies an address stride for the result. The value of  $\mathsf{\bot}$  should be 1 for best performance.

# *log2n*

The base 2 exponent of the number of elements to process in a single input signal. log2n must be between 3 and 15, inclusive.

*flag*

A forward/inverse directional flag, which must specify FFT\_FORWARD for a forward transform or FFT\_INVERSE for an inverse transform.

# **Discussion**

This performs the operation

Where  $N = 3(2^m)$  for Radix-3 functions, and  $N = 5(2^m)$  for Radix-5 functions

If F = 1  $C_m = \text{RDFT}(A_m) \cdot 2$  If F = -1  $C_m = \text{IDFT}(A_m) \cdot N$   $m = \{0, N-1\}$ 

$$
\text{FDFT}(X_m) = \sum_{n=0}^{N-1} X_n \cdot e^{(-j2\pi nm)/N} \qquad \text{IDFT}(X_m) = \frac{1}{N} \sum_{n=0}^{N-1} X_n \cdot e^{(j2\pi nm)/N}
$$

See also the FFT Limitations sections in the Target chapters of the Developer's Guide.

See also functions ["vDSP\\_create\\_fftsetupD"](#page-8-0) (page 9), ["vDSP\\_destroy\\_fftsetupD"](#page-9-1) (page 10), and Chapter 2, "Using Fourier Transforms."

#### **Availability**

Available in Mac OS X v10.4 and later.

# <span id="page-12-0"></span>**Declared In**

vDSP.h

# **vDSP\_fft5\_zop**

Computes an out-of-place radix-5 complex Fourier transform, either forward or inverse. The number of input and output values processed equals 5 times the power of 2 specified by parameter  $\log 2n$ ; single precision.

```
 void vDSP_fft5_zop (FFTSetup setup,
 DSPSplitComplex * signal,
 vDSP_Stride signalStride,
 DSPSplitComplex * result,
 vDSP_Stride resultStride,
 vDSP_Length log2n,
 FFTDirection flag);
```
#### **Parameters**

*setup*

```
Use vDSP_create_fftsetup, to initialize this function. FFT_RADIX5 must be specified in the call
to vDSP_create_fftsetup. setup is preserved for reuse.
```
*signal*

A complex vector signal input.

```
signalStride
```
Specifies an address stride through the input vector signal. To process every element of the vector, specify 1 for parameter signalStride; to process every other element, specify 2. The value of signalStride should be 1 for best performance.

*result*

The complex vector signal output.

*resultStride*

Specifies an address stride for the result. The value of result Stride should be 1 for best performance.

*log2n*

The base 2 exponent of the number of elements to process in a single input signal.  $log2n$  must be between 3 and 15, inclusive.

*flag*

A forward/inverse directional flag, which must specify FFT\_FORWARD for a forward transform or FFT\_INVERSE for an inverse transform.

#### **Discussion**

This performs the operation

Where  $N = 3(2^m)$  for Radix-3 functions, and  $N = 5(2^m)$  for Radix-5 functions

If  $F = 1$   $C_m = RDFT(A_m) \cdot 2$  If  $F = -1$   $C_m = IDFT(A_m) \cdot N$   $m = \{0, N-1\}$ 

$$
\text{FDFT}(X_m) = \sum_{n=0}^{N-1} X_n \cdot e^{(-j2\pi nm)/N} \qquad \text{IDFT}(X_m) = \frac{1}{N} \sum_{n=0}^{N-1} X_n \cdot e^{(j2\pi nm)/N}
$$

See also the FFT Limitations sections in the Target chapters of the Developer's Guide.

See also functions ["vDSP\\_create\\_fftsetup"](#page-7-1) (page 8), ["vDSP\\_destroy\\_fftsetup"](#page-9-0) (page 10), and Chapter 2, "Using Fourier Transforms."

#### **Availability**

Available in Mac OS X v10.4 and later.

<span id="page-13-0"></span>**Declared In**

vDSP.h

# **vDSP\_fft5\_zopD**

Computes an out-of-place radix-5 complex Fourier transform, either forward or inverse. The number of input and output values processed equals 5 times the power of 2 specified by parameter  $log 2n$ ; double precision.

```
 void vDSP_fft5_zopD (FFTSetupD setup,
 DSPDoubleSplitComplex * signal,
 vDSP_Stride K,
 DSPDoubleSplitComplex * result,
 vDSP_Stride L,
 vDSP_Length log2n,
 FFTDirection flag);
```
# **Parameters**

```
setup
```

```
Use vDSP_create_fftsetupD, to initialize this function. FFT_RADIX5 must be specified in the call
to vDSP_create_fftsetupD. setup is preserved for reuse.
```
*signal*

A complex vector input.

*K*

Specifies an address stride through the input vector signal. To process every element of the vector, specify 1 for parameter K; to process every other element, specify 2.

*result*

The complex vector result.

*L*

Specifies an address stride for the result.

*log2n*

The base 2 exponent of the number of elements to process in a single input signal.

*flag*

A forward/inverse directional flag, which must specify FFT\_FORWARD for a forward transform or FFT\_INVERSE for an inverse transform.

# **Discussion**

This performs the operation

Where  $N = 3(2^m)$  for Radix-3 functions, and  $N = 5(2^m)$  for Radix-5 functions

If F = 1  $C_m = \text{RDFT}(A_m) \cdot 2$  If F = -1  $C_m = \text{IDFT}(A_m) \cdot N$   $m = \{0, N-1\}$ 

$$
\text{FDFT}(X_m) = \sum_{n=0}^{N-1} X_n \cdot e^{(-j2\pi nm)/N} \qquad \text{IDFT}(X_m) = \frac{1}{N} \sum_{n=0}^{N-1} X_n \cdot e^{(j2\pi nm)/N}
$$

See also the FFT Limitations sections in the Target chapters of the Developer's Guide.

See also functions ["vDSP\\_create\\_fftsetupD"](#page-8-0) (page 9), ["vDSP\\_destroy\\_fftsetupD"](#page-9-1) (page 10), and Chapter 2, "Using Fourier Transforms."

# **Availability**

Available in Mac OS X v10.4 and later.

# <span id="page-14-0"></span>**Declared In**

vDSP.h

# **vDSP\_fftm\_zip**

Performs the same operation as VDSP\_fft\_zip on multiple signals with a single call.

 void vDSP\_fftm\_zip (FFTSetup setup, DSPSplitComplex \* signal, vDSP\_Stride signalStride, vDSP\_Stride fftStride, vDSP\_Length log2n, vDSP\_Length numFFT, FFTDirection flag);

# **Parameters**

*setup*

Points to a structure initialized by a prior call to the FFT weights array function [vDSP\\_create\\_fftsetup](#page-7-1) (page 8). The value supplied as parameter log2n of the earlier call to the setup function must equal or exceed the value supplied as parameter  $\log 2n$  of this transform function.

*signal*

A complex vector that stores the input and output signal.

*signalStride*

Specifies an address stride through the input signals. To process every element of each signal, specify 1 for parameter signalStride; to process every other element, specify 2.

*fftStride*

The number of elements between the first element of one input signal and the first element of the next (which is also to length of each input signal, measured in elements).

*log2n*

The base 2 exponent of the number of elements to process in a single input signal. For example, to process 512 elements, specify 9 for parameter log2n.

# *numFFT*

The number of signals.

*flag*

A forward/inverse directional flag, which must specify FFT\_FORWARD for a forward transform or FFT\_INVERSE for an inverse transform.

#### **Discussion**

This function allows you to perform Discrete Fourier Transforms on multiple input signals using a single call. They will work for input signals of 4 points or greater. Each of the input signals processed by a given call must have the same length and address stride.

The functions compute in-place complex discrete Fourier transforms of the input signals, either from the time domain to the frequency domain (forward) or from the frequency domain to the time domain (inverse).

See also functions ["vDSP\\_create\\_fftsetup"](#page-7-1) (page 8), ["vDSP\\_destroy\\_fftsetup"](#page-9-0) (page 10), and Chapter 2, "Using Fourier Transforms."

#### **Availability**

<span id="page-15-0"></span>Available in Mac OS X v10.4 and later.

# **Declared In**

vDSP.h

# **vDSP\_fftm\_zipD**

Performs the same operation as  $VDSP_fft_zzipD$  on multiple signals with a single call.

 void vDSP\_fftm\_zipD (FFTSetupD setup, DSPDoubleSplitComplex \* signal, vDSP\_Stride signalStride, vDSP\_Stride fftStride, vDSP\_Length log2n, vDSP\_Length numFFT, FFTDirection flag);

# **Parameters**

*setup*

Points to a structure initialized by a prior call to the FFT weights array function vDSP\_create\_fftsetupD.The value supplied as parameter log2n of the earlier call to the setup function must equal or exceed the value supplied as parameter  $\log 2n$  of this transform function.

*signal*

A complex vector that stores the input and output signal.

*signalStride*

Specifies an address stride through the input signals. To process every element of each signal, specify 1 for parameter signalStride; to process every other element, specify 2.

*fftStride*

The number of elements between the first element of one input signal and the first element of the next (which is also to length of each input signal, measured in elements).

*log2n*

The base 2 exponent of the number of elements to process in a single input signal. For example, to process 512 elements, specify 9 for parameter  $\log 2n$ . The value of  $\log 2n$  must be between 2 and 12, inclusive.

```
numFFT
```
The number of signals.

*flag*

A forward/inverse directional flag, which must specify FFT\_FORWARD for a forward transform or FFT\_INVERSE for an inverse transform.

# **Discussion**

This function allows you to perform Discrete Fourier Transforms on multiple signals at once, using a single call. It will work for input signals of 4 points or greater. Each of the input signals processed by a given call must have the same length and address stride.

The function computes in-place complex discrete Fourier transforms of the input signals, either from the time domain to the frequency domain (forward) or from the frequency domain to the time domain (inverse).

See also functions ["vDSP\\_create\\_fftsetupD"](#page-8-0) (page 9), ["vDSP\\_destroy\\_fftsetupD"](#page-9-1) (page 10), and Chapter 2, "Using Fourier Transforms."

# **Availability**

<span id="page-16-0"></span>Available in Mac OS X v10.4 and later.

**Declared In**

vDSP.h

# **vDSP\_fftm\_zipt**

Performs the same operation as  $VDSP_fft_zzipt$  on multiple signals with a single call.

```
 void vDSP_fftm_zipt (FFTSetup setup,
 DSPSplitComplex * signal,
 vDSP_Stride signalStride,
 vDSP_Stride fftStride,
 DSPSplitComplex * temp,
 vDSP_Length log2n,
 vDSP_Length numFFT,
 FFTDirection flag);
```
#### **Parameters**

```
setup
```
Points to a structure initialized by a prior call to the FFT weights array function vDSP\_create\_fftsetup.The value supplied as parameter log2n of the earlier call to the setup function must equal or exceed the value supplied as parameter  $\log 2n$  of this transform function.

*signal*

A complex vector that stores the input and output signal.

*signalStride*

Specifies an address stride through the input signals. To process every element of each signal, specify 1 for parameter signalStride; to process every other element, specify 2. The value of signalStride should be 1 for best performance.

*fftStride*

The number of elements between the first element of one input signal and the first element of the next (which is also to length of each input signal, measured in elements).

*temp*

A temporary vector used for storing interim results. The size of temporary memory for each part (real and imaginary) is the lower value of 4\*n or 16k for best performance. Or you can simply pass the buffer of size 2^(log2n) for each part (real and imaginary). If possible, temp.realp and temp. imagp should be 32-byte aligned for best performance.

*log2n*

The base 2 exponent of the number of elements to process in a single input signal. For example, to process 512 elements, specify 9 for parameter  $\log 2n$ . The value of  $\log 2n$  must be between 2 and 12, inclusive.

```
numFFT
```
The number of different input signals.

*flag*

A forward/inverse directional flag, which must specify FFT\_FORWARD for a forward transform or FFT\_INVERSE for an inverse transform.

# **Discussion**

The function allows you to perform Fourier transforms on a number of different input signals at once, using a single call. It can be used for efficient processing of small input signals (less than 512 points). It will work for input signals of 4 points or greater. Each of the input signals processed by a given call must have the same length and address stride. The input signals are concatenated into a single input/output vector, the parameter signal.

The function computes in-place complex discrete Fourier transforms of the input signals, either from the time domain to the frequency domain (forward) or from the frequency domain to the time domain (inverse).

See also functions ["vDSP\\_create\\_fftsetup"](#page-7-1) (page 8), ["vDSP\\_destroy\\_fftsetup"](#page-9-0) (page 10), and Chapter 2, "Using Fourier Transforms."

**Availability**

Available in Mac OS X v10.4 and later.

**Declared In** vDSP.h

# <span id="page-18-0"></span>**vDSP\_fftm\_ziptD**

Performs the same operation as VDSP\_fft\_ziptD on multiple signals with a single call.

```
 void vDSP_fftm_ziptD (FFTSetupD setup,
 DSPDoubleSplitComplex * signal,
 vDSP_Stride signalStride,
 vDSP_Stride fftStride,
 DSPDoubleSplitComplex * temp,
 vDSP_Length log2n,
 vDSP_Length numFFT,
 FFTDirection flag);
```
# **Parameters**

#### *setup*

Points to a structure initialized by a prior call to the FFT weights array function vDSP create fftsetupD.The value supplied as parameter log2n of the earlier call to the setup function must equal or exceed the value supplied as parameter  $\log 2n$  of this transform function.

*signal*

A complex vector that stores the input and output signal.

*signalStride*

Specifies an address stride through the input signals. To process every element of each signal, specify 1 for parameter signalStride; to process every other element, specify 2. The value of signalStride should be 1 for best performance.

```
fftStride
```
The number of elements between the first element of one input signal and the first element of the next (which is also to length of each input signal, measured in elements).

*temp*

A temporary vector used for storing interim results. The size of temporary memory for each part (real and imaginary) is the lower value of 4\*n or 16k for best performance. Or you can simply pass the buffer of size 2^(log2n) for each part (real and imaginary). If possible, temp.realp and temp. imagp should be 32-byte aligned for best performance.

```
log2n
```
The base 2 exponent of the number of elements to process in a single input signal. For example, to process 512 elements, specify 9 for parameter  $\log 2n$ . The value of  $\log 2n$  must be between 2 and 12, inclusive.

*numFFT*

The number of different input signals.

*flag*

A forward/inverse directional flag, which must specify FFT\_FORWARD for a forward transform or FFT\_INVERSE for an inverse transform.

# **Discussion**

The function allows you to perform Fourier transforms on a number of different input signals at once, using a single call. It can be used for efficient processing of small input signals (less than 512 points). It will work for input signals of 4 points or greater. Each of the input signals processed by a given call must have the same length and address stride. The input signals are concatenated into a single input/output vector, the parameter signal.

The function computes in-place complex discrete Fourier transforms of the input signals, either from the time domain to the frequency domain (forward) or from the frequency domain to the time domain (inverse).

See also functions ["vDSP\\_create\\_fftsetupD"](#page-8-0) (page 9), ["vDSP\\_destroy\\_fftsetupD"](#page-9-1) (page 10), and Chapter 2, "Using Fourier Transforms."

#### **Availability**

Available in Mac OS X v10.4 and later.

# **Declared In**

<span id="page-19-0"></span>vDSP.h

# **vDSP\_fftm\_zop**

Performs the same operation as  $VDSP$  fft zop on multiple signals with a single call.

```
 void vDSP_fftm_zop (FFTSetup setup,
 DSPSplitComplex * signal,
 vDSP_Stride signalStride,
 vDSP_Stride fftStride,
 DSPSplitComplex * result,
 vDSP_Stride resultStride,
 vDSP_Stride rfftStride,
 vDSP_Length log2n,
 vDSP_Length numFFT,
 FFTDirection flag);
```
# **Parameters**

*setup*

Points to a structure initialized by a prior call to the FFT weights array function vDSP\_create\_fftsetup. The value supplied as parameter log2n of the earlier call to the setup function must equal or exceed the value supplied as parameter log2n of this transform function.

```
signal
```
A complex vector that stores the input signal.

```
signalStride
```
Specifies an address stride through the input signals. To process every element of each signal, specify 1 for parameter signalStride; to process every other element, specify 2. The value of signalStride should be 1 for best performance.

```
fftStride
```
The number of elements between the first element of one input signal and the first element of the next (which is also to length of each input signal, measured in elements).

*result*

The complex vector signal output.

# *resultStride*

Specifies an address stride through output vector result. Thus, to process every element, specify a stride of 1; to process every other element, specify 2. The value of resultStride should be 1 for best performance.

```
rfftStride
```
The number of elements between the first element of one result vector and the next in the output vector result.

*log2n*

The base 2 exponent of the number of elements to process in a single input signal. For example, to process 512 elements, specify 9 for parameter log2n.

*numFFT*

The number of input signals.

*flag*

A forward/inverse directional flag, which must specify FFT\_FORWARD for a forward transform or FFT\_INVERSE for an inverse transform.

#### **Discussion**

The function allows you to perform Discrete Fourier transforms on a number of different input signals at once, using a single call. It can be used for efficient processing of small input signals (less than 512 points). It will work for input signals of 4 points or greater. Each of the input signals processed by a given call must have the same length and address stride. The input signals are concatenated into a single input vector, signal, and single output vector, result.

The function computes out-of-place complex discrete Fourier transforms of the input signals, either from the time domain to the frequency domain (forward) or from the frequency domain to the time domain (inverse).

See also functions ["vDSP\\_create\\_fftsetup"](#page-7-1) (page 8), ["vDSP\\_destroy\\_fftsetup"](#page-9-0) (page 10), and Chapter 2, "Using Fourier Transforms."

# **Availability**

Available in Mac OS X v10.4 and later.

<span id="page-20-0"></span>**Declared In** vDSP.h

# **vDSP\_fftm\_zopD**

Performs the same operation as VDSP\_fft\_zopD on multiple signals with a single call.

```
 void vDSP_fftm_zopD (FFTSetupD setup,
 DSPDoubleSplitComplex * signal,
 vDSP_Stride signalStride,
 vDSP_Stride fftStride,
 DSPDoubleSplitComplex * result,
 vDSP_Stride resultStride,
 vDSP_Stride rfftStride,
 vDSP_Length log2n,
 vDSP_Length numFFT,
 FFTDirection flag);
```
# **Parameters**

```
setup
```
Points to a structure initialized by a prior call to the FFT weights array function

vDSP\_create\_fftsetup or vDSP\_create\_fftsetupD.The value supplied as parameter log2n of the earlier call to the setup function must equal or exceed the value supplied as parameter log2n of this transform function.

```
signal
```
A complex vector signal input.

*signalStride*

Specifies an address stride through the input signals. To process every element of each signal, specify 1 for parameter signalStride; to process every other element, specify 2. The value of signalStride should be 1 for best performance.

*fftStride*

The number of elements between the first element of one input signal and the first element of the next (which is also to length of each input signal, measured in elements).

*result*

The complex vector signal output.

*resultStride*

Specifies an address stride through output vector result. Thus, to process every element, specify a stride of 1; to process every other element, specify 2. The value of resultStride should be 1 for best performance.

*rfftStride*

The number of elements between the first element of one result vector and the next in the output vector result.

*log2n*

The base 2 exponent of the number of elements to process in a single input signal. For example, to process 512 elements, specify 9 for parameter  $\log 2n$ . The value of  $\log 2n$  must be between 2 and 12, inclusive.

```
numFFT
```
The number of different input signals.

*flag*

A forward/inverse directional flag, which must specify FFT\_FORWARD for a forward transform or FFT\_INVERSE for an inverse transform.

# **Discussion**

The function allows you to perform Fourier transforms on a number of different input signals at once, using a single call. It can be used for efficient processing of small input signals (less than 512 points). It will work for input signals of 4 points or greater. Each of the input signals processed by a given call must have the same length and address stride. The input signals are concatenated into a single input/output vector, the parameter signal.

The function computes out-of-place complex discrete Fourier transforms of the input signals, either from the time domain to the frequency domain (forward) or from the frequency domain to the time domain (inverse).

See also functions ["vDSP\\_create\\_fftsetupD"](#page-8-0) (page 9), ["vDSP\\_destroy\\_fftsetupD"](#page-9-1) (page 10), and Chapter 2, "Using Fourier Transforms."

# **Availability**

Available in Mac OS X v10.4 and later.

**Declared In** vDSP.h

# <span id="page-22-0"></span>**vDSP\_fftm\_zopt**

Performs the same operation as VDSP\_fft\_zopt on multiple signals with a single call.

```
 void vDSP_fftm_zopt (FFTSetup setup,
 DSPSplitComplex * signal,
 vDSP_Stride signalStride,
 vDSP_Stride fftStride,
 DSPSplitComplex * result,
 vDSP_Stride resultStride,
 vDSP_Stride rfftStride,
 DSPSplitComplex * temp,
 vDSP_Length log2n,
 vDSP_Length numFFT,
 FFTDirection flag);
```
#### **Parameters**

*setup*

Points to a structure initialized by a prior call to the FFT weights array function vDSP\_create\_fftsetup.The value supplied as parameter log2n of the earlier call to the setup function must equal or exceed the value supplied as parameter log2n of this transform function.

```
signal
```
A complex vector signal input.

*signalStride*

Specifies an address stride through the input signals. To process every element of each signal, specify 1 for parameter signalStride; to process every other element, specify 2. The value of signalStride should be 1 for best performance.

*fftStride*

The number of elements between the first element of one input signal and the first element of the next (which is also to length of each input signal, measured in elements).

```
result
```
The complex vector signal output.

```
resultStride
```
Specifies an address stride through output vector result. Thus, to process every element, specify a stride of 1; to process every other element, specify 2. The value of resultStride should be 1 for best performance.

# *rfftStride*

The number of elements between the first element of one result vector and the next in the output vector result.

*temp*

A temporary vector used for storing interim results. The size of temporary memory for each part (real and imaginary) is the lower value of 4\*n or 16k for best performance. Or you can simply pass the buffer of size 2^(log2n) for each part (real and imaginary). If possible, temp.realp and temp.imagp should be 32-byte aligned for best performance.

*log2n*

The base 2 exponent of the number of elements to process in a single input signal. For example, to process 512 elements, specify 9 for parameter  $\log 2n$ . The value of  $\log 2n$  must be between 2 and 12, inclusive.

*numFFT*

The number of different input signals.

*flag*

A forward/inverse directional flag, which must specify FFT\_FORWARD for a forward transform or FFT\_INVERSE for an inverse transform.

# **Discussion**

The function allows you to perform Fourier transforms on a number of different input signals at once, using a single call. It can be used for efficient processing of small input signals (less than 512 points). It will work for input signals of 4 points or greater. Each of the input signals processed by a given call must have the same length and address stride. The input signals are concatenated into a single input/output vector, the parameter signal.

The function computes out-of-place complex discrete Fourier transforms of the input signals, either from the time domain to the frequency domain (forward) or from the frequency domain to the time domain (inverse).

See also functions ["vDSP\\_create\\_fftsetup"](#page-7-1) (page 8), ["vDSP\\_destroy\\_fftsetup"](#page-9-0) (page 10), and Chapter 2, "Using Fourier Transforms."

#### **Availability**

Available in Mac OS X v10.4 and later.

<span id="page-23-0"></span>**Declared In** vDSP.h

# **vDSP\_fftm\_zoptD**

Performs the same operation as VDSP\_fft\_zoptD on multiple signals with a single call.

```
 void vDSP_fftm_zoptD (FFTSetupD setup,
 DSPDoubleSplitComplex * signal,
 vDSP_Stride signalStride,
 vDSP_Stride fftStride,
 DSPDoubleSplitComplex * result,
 vDSP_Stride resultStride,
 vDSP_Stride rfftStride,
 DSPDoubleSplitComplex * temp,
 vDSP_Length log2n,
 vDSP_Length numFFT,
 FFTDirection flag);
```
# **Parameters**

```
setup
```
Points to a structure initialized by a prior call to the FFT weights array function

 $v$ DSP\_create\_fftsetupD. The value supplied as parameter  $log2n$  of the earlier call to the setup function must equal or exceed the value supplied as parameter  $\log 2n$  of this transform function.

```
signal
```
A complex vector signal input.

*signalStride*

Specifies an address stride through the input signals. To process every element of each signal, specify 1 for parameter signalStride; to process every other element, specify 2. The value of signalStride should be 1 for best performance.

*fftStride*

The number of elements between the first element of one input signal and the first element of the next (which is also to length of each input signal, measured in elements).

*result*

The complex vector signal output.

*resultStride*

Specifies an address stride through output vector result. Thus, to process every element, specify a stride of 1; to process every other element, specify 2.

*rfftStride*

The number of elements between the first element of one result vector and the next in the output vector result.

*temp*

A temporary vector used for storing interim results. The size of temporary memory for each part (real and imaginary) is the lower value of 4\*n or 16k for best performance. Or you can simply pass the buffer of size 2^(log2n) for each part (real and imaginary). If possible, temp.realp and temp. imagp should be 32-byte aligned for best performance.

*log2n*

The base 2 exponent of the number of elements to process in a single input signal. For example, to process 512 elements, specify 9 for parameter  $\log 2n$ . The value of  $\log 2n$  must be between 2 and 12, inclusive.

*numFFT*

The number of different input signals.

*flag*

A forward/inverse directional flag, which must specify FFT\_FORWARD for a forward transform or FFT\_INVERSE for an inverse transform.

# **Discussion**

The function allows you to perform Fourier transforms on a number of different input signals at once, using a single call. It can be used for efficient processing of small input signals (less than 512 points). It will work for input signals of 4 points or greater. Each of the input signals processed by a given call must have the same length and address stride. The input signals are concatenated into a single input/output vector, the parameter signal.

The function computes out-of-place complex discrete Fourier transforms of the input signals, either from the time domain to the frequency domain (forward) or from the frequency domain to the time domain (inverse).

See also functions ["vDSP\\_create\\_fftsetupD"](#page-8-0) (page 9), ["vDSP\\_destroy\\_fftsetupD"](#page-9-1) (page 10), and Chapter 2, "Using Fourier Transforms."

# **Availability**

Available in Mac OS X v10.4 and later.

# **Declared In**

<span id="page-25-0"></span>vDSP.h

# **vDSP\_fftm\_zrip**

Performs the same operation as  $VDSP_{f}ft_{z}rip$  on multiple signals with a single call.

```
 void vDSP_fftm_zrip (FFTSetup setup,
 DSPSplitComplex * signal,
vDSP Stride signalStride,
 vDSP_Stride fftStride,
 vDSP_Length log2n,
 vDSP_Length numFFT,
 FFTDirection flag);
```
# **Parameters**

*setup*

Points to a structure initialized by a prior call to the FFT weights array function [vDSP\\_create\\_fftsetup](#page-7-1) (page 8). The value supplied as parameter log2n of the earlier call to the setup function must equal or exceed the value supplied as parameter  $\log 2n$  of this transform function.

```
signal
```
A complex vector signal input.

```
signalStride
```
Specifies an address stride through the input signals. To process every element of each signal, specify 1 for parameter signalStride; to process every other element, specify 2.

```
fftStride
```
The number of elements between the first element of one input signal and the first element of the next (which is also to length of each input signal, measured in elements).

*log2n*

The base 2 exponent of the number of elements to process in a single input signal. For example, to process 512 elements, specify 9 for parameter log2n.

```
numFFT
```
The number of input signals.

*flag*

A forward/inverse directional flag, which must specify FFT\_FORWARD for a forward transform or FFT\_INVERSE for an inverse transform.

# **Discussion**

The function allows you to perform Discrete Fourier Transforms on multiple signals using a single call. They will work for input signals of 4 points or greater. Each of the input signals processed by a given call must have the same length and address stride.

The functions compute in-place real Discrete Fourier Transforms of the input signals, either from the time domain to the frequency domain (forward) or from the frequency domain to the time domain (inverse).

See also functions ["vDSP\\_create\\_fftsetup"](#page-7-1) (page 8), ["vDSP\\_destroy\\_fftsetup"](#page-9-0) (page 10), and Chapter 2, "Using Fourier Transforms."

### **Availability**

Available in Mac OS X v10.4 and later.

# **Declared In**

<span id="page-26-0"></span>vDSP.h

# **vDSP\_fftm\_zripD**

Performs the same operation as VDSP\_fft\_zripD on multiple signals with a single call.

```
 void vDSP_fftm_zripD (FFTSetupD setup,
 DSPDoubleSplitComplex * signal,
 vDSP_Stride signalStride,
 vDSP_Stride fftStride,
 vDSP_Length log2n,
 vDSP_Length numFFT,
 FFTDirection flag);
```
# **Parameters**

*setup*

Points to a structure initialized by a prior call to the FFT weights array function [vDSP\\_create\\_fftsetupD](#page-8-0) (page 9). The value supplied as parameter log2n of the earlier call to the setup function must equal or exceed the value supplied as parameter  $\log 2n$  of this transform function.

```
signal
```
A complex vector signal input.

```
signalStride
```
Specifies an address stride through the input signals. To process every element of each signal, specify 1 for parameter signalStride; to process every other element, specify 2.

```
fftStride
```
The number of elements between the first element of one input signal and the first element of the next (which is also to length of each input signal, measured in elements).

*log2n*

The base 2 exponent of the number of elements to process in a single input signal. For example, to process 512 elements, specify 9 for parameter log2n.

```
numFFT
```
The number of input signals.

*flag*

A forward/inverse directional flag, which must specify FFT\_FORWARD for a forward transform or FFT\_INVERSE for an inverse transform.

# **Discussion**

The functions allow you to perform Fourier transforms on a number of different input signals at once, using a single call. They can be used for efficient processing of small input signals (less than 512 points). They will work for input signals of 4 points or greater. Each of the input signals processed by a given call must have the same length and address stride.

The functions compute in-place real discrete Fourier transforms of the input signals, either from the time domain to the frequency domain (forward) or from the frequency domain to the time domain (inverse).

See also functions ["vDSP\\_create\\_fftsetupD"](#page-8-0) (page 9), ["vDSP\\_destroy\\_fftsetupD"](#page-9-1) (page 10), and Chapter 2, "Using Fourier Transforms."

### **Availability**

Available in Mac OS X v10.4 and later.

# **Declared In**

<span id="page-27-0"></span>vDSP.h

# **vDSP\_fftm\_zript**

Performs the same operation as VDSP\_fft\_zript on multiple signals with a single call.

```
 void vDSP_fftm_zript (FFTSetup setup,
 DSPSplitComplex * signal,
 vDSP_Stride signalStride,
 vDSP_Stride fftStride,
 DSPSplitComplex * temp,
 vDSP_Length log2n,
 vDSP_Length numFFT,
 FFTDirection flag);
```
#### **Parameters**

*setup*

Points to a structure initialized by a prior call to the FFT weights array function [vDSP\\_create\\_fftsetup](#page-7-1) (page 8). The value supplied as parameter log2n of the earlier call to the setup function must equal or exceed the value supplied as parameter log2n of this transform function.

```
signal
```
A complex vector signal input.

*signalStride*

Specifies an address stride through the input signals. To process every element of each signal, specify 1 for parameter signalStride; to process every other element, specify 2.

*fftStride*

The number of elements between the first element of one input signal and the first element of the next (which is also to length of each input signal, measured in elements).

#### *temp*

A temporary vector used for storing interim results. The size of temporary memory for each part (real and imaginary) is the lower value of 4\*n or 16k for best performance. Or you can simply pass the buffer of size 2^(log2n) for each part (real and imaginary). If possible, temp.realp and temp. imagp should be 32-byte aligned for best performance.

*log2n*

The base 2 exponent of the number of elements to process in a single input signal. For example, to process 512 elements, specify 9 for parameter log2n.

*numFFT*

The number of different input signals.

*flag*

A forward/inverse directional flag, which must specify FFT\_FORWARD for a forward transform or FFT\_INVERSE for an inverse transform.

# **Discussion**

The functions allow you to perform Fourier transforms on a number of different input signals at once, using a single call. They can be used for efficient processing of small input signals (less than 512 points). They will work for input signals of 4 points or greater. Each of the input signals processed by a given call must have the same length and address stride.

The functions compute in-place real Discrete Fourier Transforms of the input signals, either from the time domain to the frequency domain (forward) or from the frequency domain to the time domain (inverse).

See also functions ["vDSP\\_create\\_fftsetup"](#page-7-1) (page 8), ["vDSP\\_destroy\\_fftsetup"](#page-9-0) (page 10), and Chapter 2, "Using Fourier Transforms."

# **Availability**

Available in Mac OS X v10.4 and later.

# <span id="page-28-0"></span>**Declared In**

vDSP.h

# **vDSP\_fftm\_zriptD**

Performs the same operation as VDSP\_fft\_zriptD on multiple signals with a single call.

```
 void vDSP_fftm_zriptD (FFTSetupD setup,
 DSPDoubleSplitComplex * signal,
 vDSP_Stride signalStride,
 vDSP_Stride fftStride,
 DSPDoubleSplitComplex * temp,
 vDSP_Length log2n,
 vDSP_Length numFFT,
 FFTDirection flag);
```
# **Parameters**

*setup*

Points to a structure initialized by a prior call to the FFT weights array function [vDSP\\_create\\_fftsetupD](#page-8-0) (page 9). The value supplied as parameter log2n of the earlier call to the setup function must equal or exceed the value supplied as parameter  $\log 2n$  of this transform function.

# *signal*

A complex vector signal input.

*signalStride*

Specifies an address stride through the input signals. To process every element of each signal, specify 1 for parameter signalStride; to process every other element, specify 2.

*fftStride*

The number of elements between the first element of one input signal and the first element of the next (which is also to length of each input signal, measured in elements).

*temp*

A temporary vector used for storing interim results. The size of temporary memory for each part (real and imaginary) is the lower value of 4\*n or 16k for best performance. Or you can simply pass the buffer of size 2^(log2n) for each part (real and imaginary). If possible, temp.realp and temp. imagp should be 32-byte aligned for best performance.

*log2n*

The base 2 exponent of the number of elements to process in a single input signal. For example, to process 512 elements, specify 9 for parameter log2n.

```
numFFT
```
The number of input signals.

*flag*

A forward/inverse directional flag, which must specify FFT\_FORWARD for a forward transform or FFT\_INVERSE for an inverse transform.

#### **Discussion**

The functions allow you to perform Fourier transforms on a number of different input signals at once, using a single call. They can be used for efficient processing of small input signals (less than 512 points). They will work for input signals of 4 points or greater. Each of the input signals processed by a given call must have the same length and address stride.

The functions compute in-place real Discrete Fourier Transforms of the input signals, either from the time domain to the frequency domain (forward) or from the frequency domain to the time domain (inverse).

See also functions ["vDSP\\_create\\_fftsetupD"](#page-8-0) (page 9), ["vDSP\\_destroy\\_fftsetupD"](#page-9-1) (page 10), and Chapter 2, "Using Fourier Transforms."

#### **Availability**

Available in Mac OS X v10.4 and later.

<span id="page-29-0"></span>**Declared In**

vDSP.h

# **vDSP\_fftm\_zrop**

Performs the same operation as  $VDSP_{f}f_{z}$  rop on multiple signals with a single call.

```
 void vDSP_fftm_zrop (FFTSetup setup,
 DSPSplitComplex * signal,
 vDSP_Stride signalStride,
 vDSP_Stride fftStride,
 DSPSplitComplex * result,
 vDSP_Stride resultStride,
 vDSP_Stride rfftStride,
 vDSP_Length log2n,
 vDSP_Length numFFT,
 FFTDirection flag);
```
# **Parameters**

```
setup
```
Points to a structure initialized by a prior call to the FFT weights array function

vDSP\_create\_fftsetup.The value supplied as parameter log2n of the earlier call to the setup function must equal or exceed the value supplied as parameter log2n of this transform function.

*signal*

A complex vector signal input.

*signalStride*

Specifies an address stride through input signals . To process every element of each signal, specify a stride of 1; to process every other element, specify 2.

*fftStride*

The number of elements between the first element of one input signal and the first element of the next (which is also to length of each input signal, measured in elements).

```
result
```
The complex vector signal output.

*resultStride*

Specifies an address stride through output vector result. Thus, to process every element, specify a stride of 1; to process every other element, specify 2.

*rfftStride*

The number of elements between the first element of one result vector and the next in the output vector result.

```
log2n
```
The base 2 exponent of the number of elements to process. For example, to process 1024 elements, specify 10 for parameter log2n.

```
numFFT
```
The number of input signals.

*flag*

A forward/inverse directional flag, which must specify FFT\_FORWARD for a forward transform or FFT\_INVERSE for an inverse transform.

# **Discussion**

This function allows you to perform Discrete Fourier Transforms on multiple input signals using a single call. They can be used for efficient processing of small input signals (less than 512 points). They will work for input signals of 4 points or greater. Each of the input signals processed by a given call must have the same length and address stride. The input signals are concatenated into a single input vector, signal, and a single output vector, result.

The functions compute out-of-place real Discrete Fourier Transforms of the input signals, either from the time domain to the frequency domain (forward) or from the frequency domain to the time domain (inverse). See also functions ["vDSP\\_create\\_fftsetup"](#page-7-1) (page 8), ["vDSP\\_destroy\\_fftsetup"](#page-9-0) (page 10), and Chapter 2, "Using Fourier Transforms."

# **Availability**

Available in Mac OS X v10.4 and later.

# **Declared In**

<span id="page-31-0"></span>vDSP.h

# **vDSP\_fftm\_zropD**

Performs the same operation as VDSP\_fft\_zropD on multiple signals with a single call.

```
void vDSP fftm zropD (FFTSetupD setup,
 DSPDoubleSplitComplex * signal,
vDSP Stride signalStride,
 vDSP_Stride fftStride,
 DSPDoubleSplitComplex * result,
 vDSP_Stride resultStride,
 vDSP_Stride rfftStride,
 vDSP_Length log2n,
 vDSP_Length numFFT,
 FFTDirection flag);
```
# **Parameters**

### *setup*

Points to a structure initialized by a prior call to the FFT weights array function vDSP\_create\_fftsetupD.The value supplied as parameter log2n of the earlier call to the setup function must equal or exceed the value supplied as parameter  $\log 2n$  of this transform function.

# *signal*

A complex vector signal input.

*signalStride*

Specifies an address stride through input signals . To process every element of each signal, specify a stride of 1; to process every other element, specify 2. The value of signal Stride should be 1 for best performance.

*fftStride*

The number of elements between the first element of one input signal and the first element of the next (which is also to length of each input signal, measured in elements).

```
result
```
The complex vector signal output.

*resultStride*

Specifies an address stride through output vector result. Thus, to process every element, specify a stride of 1; to process every other element, specify 2. The value of result Stride should be 1 for best performance.

```
rfftStride
```
The number of elements between the first element of one result vector and the next in the output vector result.

*log2n*

The base 2 exponent of the number of elements to process. For example, to process 1024 elements, specify 10 for parameter log2n.

*numFFT*

The number of input signals.

*flag*

A forward/inverse directional flag, which must specify FFT\_FORWARD for a forward transform or FFT\_INVERSE for an inverse transform.

# **Discussion**

This function allows you to perform Discrete Fourier Transforms on multiple input signals using a single call. They can be used for efficient processing of small input signals (less than 512 points). They will work for input signals of 4 points or greater. Each of the input signals processed by a given call must have the same length and address stride. The input signals are concatenated into a single input vector, the parameter signal.

The functions compute out-of-place real Discrete Fourier Transforms of the input signals, either from the time domain to the frequency domain (forward) or from the frequency domain to the time domain (inverse).

See also functions ["vDSP\\_create\\_fftsetupD"](#page-8-0) (page 9), ["vDSP\\_destroy\\_fftsetupD"](#page-9-1) (page 10), and Chapter 2, "Using Fourier Transforms."

# **Availability**

Available in Mac OS X v10.4 and later.

**Declared In**

<span id="page-32-0"></span>vDSP.h

# **vDSP\_fftm\_zropt**

Performs the same operation as VDSP\_fft\_zropt on multiple signals with a single call.

```
 void vDSP_fftm_zropt (FFTSetup setup,
 DSPSplitComplex * signal,
 vDSP_Stride signalStride,
 vDSP_Stride fftStride,
 DSPSplitComplex * result,
 vDSP_Stride resultStride,
 vDSP_Stride rfftStride,
 DSPSplitComplex * temp,
 vDSP_Length log2n,
 vDSP_Length numFFT,
 FFTDirection flag);
```
# **Parameters**

*setup*

Points to a structure initialized by a prior call to the FFT weights array function  $v$ DSP\_create\_fftsetup.The value supplied as parameter  $log2n$  of the earlier call to the setup function must equal or exceed the value supplied as parameter log2n of this transform function.

*signal*

A complex vector signal input.

### *signalStride*

Specifies an address stride through input signals . To process every element of each signal, specify a stride of 1; to process every other element, specify 2. The value of signal Stride should be 1 for best performance.

#### *fftStride*

The number of elements between the first element of one input signal and the first element of the next (which is also to length of each input signal, measured in elements).

*result*

The complex vector signal output.

*resultStride*

Specifies an address stride through output vector result. Thus, to process every element, specify a stride of 1; to process every other element, specify 2. The value of resultStride should be 1 for best performance.

*rfftStride*

The number of elements between the first element of one result vector and the next in the output vector result.

*temp*

A temporary vector used for storing interim results. The size of temporary memory for each part (real and imaginary) is the lower value of 4\*n or 16k for best performance. Or you can simply pass the buffer of size 2^(log2n) for each part (real and imaginary). If possible, temp.realp and temp. imagp should be 32-byte aligned for best performance.

*log2n*

The base 2 exponent of the number of elements to process. For example, to process 1024 elements, specify 10 for parameter log2n.

*numFFT*

The number of input signals.

*flag*

A forward/inverse directional flag, which must specify FFT\_FORWARD for a forward transform or FFT\_INVERSE for an inverse transform.

### **Discussion**

The functions allow you to perform Fourier transforms on a number of different input signals at once, using a single call. They can be used for efficient processing of small input signals (less than 512 points). They will work for input signals of 4 points or greater. Each of the input signals processed by a given call must have the same length and address stride. The input signals are concatenated into a single input vector, the parameter signal.

The functions compute out-of-place real discrete Fourier transforms of the inputsignals, either from the time domain to the frequency domain (forward) or from the frequency domain to the time domain (inverse).

See also functions ["vDSP\\_create\\_fftsetup"](#page-7-1) (page 8), ["vDSP\\_destroy\\_fftsetup"](#page-9-0) (page 10), and Chapter 2, "Using Fourier Transforms."

# **Availability**

Available in Mac OS X v10.4 and later.

#### **Declared In**

vDSP.h

# <span id="page-34-0"></span>**vDSP\_fftm\_zroptD**

Performs the same operation as VDSP\_fft\_zroptD on multiple signals with a single call.

```
 void vDSP_fftm_zroptD (FFTSetupD setup,
 DSPDoubleSplitComplex * signal,
 vDSP_Stride signalStride,
 vDSP_Stride fftStride,
 DSPDoubleSplitComplex * result,
 vDSP_Stride resultStride,
 vDSP_Stride rfftStride,
 DSPDoubleSplitComplex * temp,
 vDSP_Length log2n,
 vDSP_Length numFFT,
 FFTDirection flag);
```
# **Parameters**

*setup*

Points to a structure initialized by a prior call to the FFT weights array function vDSP\_create\_fftsetupD.The value supplied as parameter log2n of the earlier call to the setup function must equal or exceed the value supplied as parameter  $\log 2n$  of this transform function.

```
signal
```
A complex vector signal input.

*signalStride*

Specifies an address stride through input signals . To process every element of each signal, specify a stride of 1; to process every other element, specify 2. The value of signal Stride should be 1 for best performance.

*fftStride*

The number of elements between the first element of one input signal and the first element of the next (which is also to length of each input signal, measured in elements).

```
result
```
The complex vector signal output.

*resultStride*

Specifies an address stride through output vector result. Thus, to process every element, specify a stride of 1; to process every other element, specify 2. The value of result Stride should be 1 for best performance.

*rfftStride*

The number of elements between the first element of one result vector and the next in the output vector result.

```
temp
```
A temporary vector used for storing interim results. The size of temporary memory for each part (real and imaginary) is the lower value of 4\*n or 16k for best performance. Or you can simply pass the buffer of size 2^(log2n) for each part (real and imaginary). If possible,  $temp.read$  pand  $temp$ . imagp should be 32-byte aligned for best performance.

*log2n*

The base 2 exponent of the number of elements to process. For example, to process 1024 elements, specify 10 for parameter log2n.

*numFFT*

The number of different input signals.

*flag*

A forward/inverse directional flag, which must specify FFT\_FORWARD for a forward transform or FFT\_INVERSE for an inverse transform.

# **Discussion**

The functions allow you to perform Fourier transforms on a number of different input signals at once, using a single call. They can be used for efficient processing of small input signals (less than 512 points). They will work for input signals of 4 points or greater. Each of the input signals processed by a given call must have the same length and address stride. The input signals are concatenated into a single input vector, the parameter signal.

The functions compute out-of-place real discrete Fourier transforms of the inputsignals, either from the time domain to the frequency domain (forward) or from the frequency domain to the time domain (inverse).

See also functions ["vDSP\\_create\\_fftsetupD"](#page-8-0) (page 9), ["vDSP\\_destroy\\_fftsetupD"](#page-9-1) (page 10), and Chapter 2, "Using Fourier Transforms."

#### **Availability**

Available in Mac OS X v10.4 and later.

#### **Declared In**

<span id="page-35-0"></span>vDSP.h

# **vDSP\_fft\_zip**

Computes an in-place single-precision complex discrete Fourier transform of the input/output vector signal, either from the time domain to the frequency domain (forward) or from the frequency domain to the time domain (inverse).

```
 void vDSP_fft_zip (FFTSetup setup,
 DSPSplitComplex * signal,
 vDSP_Stride stride,
 vDSP_Length log2n,
 FFTDirection direction);
```
#### **Parameters**

*setup*

Points to a structure initialized by a prior call to the FFT weights array function vDSP\_create\_fftsetup .The value supplied as parameter log2n of the earlier call to the setup function must equal or exceed the value supplied as parameter  $\log 2n$  of this transform function.

*signal*

A complex vector that stores the input and output signal.

*stride*

Specifies an address stride through the input/output vector signal. To process every element of the vector, specify 1 for parameter stride; to process every other element, specify 2.

*log2n*

The base 2 exponent of the number of elements to process. For example, to process 1024 elements, specify 10 for parameter log2n.

*direction*

A forward/inverse directional flag, which must specify FFT\_FORWARD for a forward transform or FFT\_INVERSE for an inverse transform.

# **Discussion**

This performs the operation

If F = 1  $C_m$  = FDFT( $C_m$ ) If F = -1  $C_m$  = IDFT ( $C_m$ )  $\cdot N$   $m = \{0, N-1\}$ 

$$
\text{FDFT}(X_m) = \sum_{n=0}^{N-1} X_n \cdot e^{(-j2\pi nm)/N} \qquad \text{IDFT}(X_m) = \frac{1}{N} \sum_{n=0}^{N-1} X_n \cdot e^{(j2\pi nm)/N}
$$

See also functions ["vDSP\\_create\\_fftsetup"](#page-7-1) (page 8) and ["vDSP\\_destroy\\_fftsetup"](#page-9-0) (page 10).

# **Availability**

Available in Mac OS X v10.4 and later.

# **Declared In**

<span id="page-36-0"></span>vDSP.h

# **vDSP\_fft\_zipD**

Computes an in-place double-precision complex discrete Fourier transform of the input/output vectorsignal, either from the time domain to the frequency domain (forward) or from the frequency domain to the time domain (inverse).

```
 void vDSP_fft_zipD (FFTSetupD setup,
 DSPDoubleSplitComplex * signal,
 vDSP_Stride stride,
 vDSP_Length log2n,
 FFTDirection direction);
```
# **Parameters**

```
setup
```
Points to a structure initialized by a prior call to the FFT weights array function [vDSP\\_create\\_fftsetupD](#page-8-0) (page 9). The value supplied as parameter log2n of the earlier call to the setup function must equal or exceed the value supplied as parameter  $\log 2n$  of this transform function.

```
signal
```
A complex vector that stores the input and output signal.

*stride*

Specifies an address stride through the input/output vector signal. To process every element of the vector, specify 1 for parameter stride; to process every other element, specify 2. The value of stride should be 1 for best performance.

*log2n*

The base 2 exponent of the number of elements to process. For example, to process 1024 elements, specify 10 for parameter log2n.

*direction*

A forward/inverse directional flag, which must specify FFT\_FORWARD for a forward transform or FFT\_INVERSE for an inverse transform.

# **Discussion**

This performs the operation

If 
$$
F = 1
$$
  $C_m = FDFT(C_m)$  If  $F = -1$   $C_m = IDFT(C_m) \cdot N$   $m = \{0, N-1\}$ 

$$
\text{FDFT}(X_m) = \sum_{n=0}^{N-1} X_n \cdot e^{(-j2\pi nm)/N} \qquad \text{IDFT}(X_m) = \frac{1}{N} \sum_{n=0}^{N-1} X_n \cdot e^{(j2\pi nm)/N}
$$

See also functions ["vDSP\\_create\\_fftsetupD"](#page-8-0) (page 9) and ["vDSP\\_destroy\\_fftsetupD"](#page-9-1) (page 10).

# **Availability**

Available in Mac OS X v10.4 and later.

# **Declared In**

<span id="page-37-0"></span>vDSP.h

# **vDSP\_fft\_zipt**

Computes an in-place single-precision complex discrete Fourier transform of the input/output vector signal, either from the time domain to the frequency domain (forward) or from the frequency domain to the time domain (inverse). A buffer is used for intermediate results.

```
 void vDSP_fft_zipt (FFTSetup setup,
 DSPSplitComplex * signal,
 vDSP_Stride stride,
 DSPSplitComplex * bufferTemp,
 vDSP_Length log2n,
 FFTDirection direction);
```
# **Parameters**

*setup*

```
Points to a structure initialized by a prior call to the FFT weights array function
vDSP_create_fftsetup.The value supplied as parameter log2n of the earlier call to the setup
function must equal or exceed the value supplied as parameter \log 2n of this transform function.
```

```
signal
```
A complex vector that stores the input and output signal.

```
stride
```
Specifies an address stride through the input/output vector signal. To process every element of the vector, specify 1 for parameter stride; to process every other element, specify 2.

```
bufferTemp
```
A temporary vector used for storing interim results. The size of temporary memory for each part (real and imaginary) is the lower value of 4\*n or 16k for best performance. Or you can simply pass the buffer of size 2^(log2n) for each part (real and imaginary). If possible, bufferTemp.realp and bufferTemp.imagp should be 32-byte aligned for best performance.

*log2n*

The base 2 exponent of the number of elements to process. For example, to process 1024 elements, specify 10 for parameter log2n.

*direction*

A forward/inverse directional flag, which must specify FFT\_FORWARD for a forward transform or FFT\_INVERSE for an inverse transform.

# **Discussion**

This performs the operation

If F = 1  $C_m$  = FDFT( $C_m$ ) If F = -1  $C_m$  = IDFT( $C_m$ ) • N  $m = \{0, N-1\}$ 

$$
\text{FDFT}(X_m) = \sum_{n=0}^{N-1} X_n \cdot e^{(-j2\pi nm)/N} \qquad \text{IDFT}(X_m) = \frac{1}{N} \sum_{n=0}^{N-1} X_n \cdot e^{(j2\pi nm)/N}
$$

See also functions ["vDSP\\_create\\_fftsetup"](#page-7-1) (page 8) and ["vDSP\\_destroy\\_fftsetup"](#page-9-0) (page 10).

# **Availability**

Available in Mac OS X v10.4 and later.

# **Declared In**

<span id="page-38-0"></span>vDSP.h

# **vDSP\_fft\_ziptD**

Computes an in-place double-precision complex discrete Fourier transform of the input/output vectorsignal, either from the time domain to the frequency domain (forward) or from the frequency domain to the time domain (inverse). A buffer is used for intermediate results.

```
void vDSP fft ziptD (FFTSetupD setup,
 DSPDoubleSplitComplex * signal,
 vDSP_Stride stride,
 DSPDoubleSplitComplex * bufferTemp,
 vDSP_Length log2n,
 FFTDirection direction);
```
# **Parameters**

*setup*

Points to a structure initialized by a prior call to the FFT weights array function vDSP\_create\_fftsetupD.The value supplied as parameter log2n of the earlier call to the setup function must equal or exceed the value supplied as parameter  $\log 2n$  of this transform function.

### *signal*

A complex vector that stores the input and output signal.

```
stride
```
Specifies an address stride through the input/output vector signal. To process every element of the vector, specify 1 for parameter stride; to process every other element, specify 2.

*bufferTemp*

A temporary vector used for storing interim results. The size of temporary memory for each part (real and imaginary) is the lower value of 4\*n or 16k for best performance. Or you can simply pass the buffer of size 2^(log2n) for each part (real and imaginary). If possible, bufferTemp.realp and bufferTemp.imagp should be 32-byte aligned for best performance.

*log2n*

The base 2 exponent of the number of elements to process. For example, to process 1024 elements, specify 10 for parameter log2n.

# *direction*

A forward/inverse directional flag, which must specify FFT\_FORWARD for a forward transform or FFT\_INVERSE for an inverse transform.

#### **Discussion**

This performs the operation

If F = 1  $C_m$  = FDFT( $C_m$ ) If F = -1  $C_m$  = IDFT ( $C_m$ )  $\cdot N$  m = {0, N-1}

$$
\text{FDFT}(X_m) = \sum_{n=0}^{N-1} X_n \cdot e^{(-j2\pi nm)/N} \qquad \text{IDFT}(X_m) = \frac{1}{N} \sum_{n=0}^{N-1} X_n \cdot e^{(j2\pi nm)/N}
$$

See also functions ["vDSP\\_create\\_fftsetupD"](#page-8-0) (page 9) and ["vDSP\\_destroy\\_fftsetupD"](#page-9-1) (page 10).

#### **Availability**

Available in Mac OS X v10.4 and later.

# **Declared In**

<span id="page-39-0"></span>vDSP.h

# **vDSP\_fft\_zop**

Computes an out-of-place single-precision complex discrete Fourier transform of the input vector, either from the time domain to the frequency domain (forward) or from the frequency domain to the time domain (inverse).

```
 void vDSP_fft_zop (FFTSetup setup,
 DSPSplitComplex * signal,
 vDSP_Stride signalStride,
 DSPSplitComplex * result,
 vDSP_Stride strideResult,
 vDSP_Length log2n,
 FFTDirection direction);
```
# **Parameters**

*setup*

Points to a structure initialized by a prior call to FFT weights array function vDSP\_create\_fftsetup. The value supplied as parameter  $\log 2n$  of the setup function must equal or exceed the value supplied as parameter log2n of this transform function.

```
signal
```
A complex vector that stores the input and output signal.

*signalStride*

Specifies an address stride through input vector signal. Parameter strideResult specifies an address stride through output vector result. Thus, to process every element, specify a signalStride of 1; to process every other element, specify 2.

*result*

The complex vector signal output.

# *strideResult*

Specifies an address stride through output vector result. Thus, to process every element, specify a stride of 1; to process every other element, specify 2.

*log2n*

The base 2 exponent of the number of elements to process. For example, to process 1024 elements, specify 10 for parameter log2n.

*direction*

A forward/inverse directional flag, which must specify FFT\_FORWARD for a forward transform or FFT\_INVERSE for an inverse transform.

# **Discussion** This performs the operation

If F = 1  $C_m$  = FDFT(A<sub>m</sub>) If F = -1  $C_m$  = IDFT (A<sub>m</sub>)  $\cdot N$  m = {0, N-1}

$$
\text{FDFT}(X_m) = \sum_{n=0}^{N-1} X_n \cdot e^{(-j2\pi nm)/N} \qquad \text{IDFT}(X_m) = \frac{1}{N} \sum_{n=0}^{N-1} X_n \cdot e^{(j2\pi nm)/N}
$$

See also functions ["vDSP\\_create\\_fftsetup"](#page-7-1) (page 8) and ["vDSP\\_destroy\\_fftsetup"](#page-9-0) (page 10).

# **Availability**

Available in Mac OS X v10.4 and later.

# **Declared In**

<span id="page-40-0"></span>vDSP.h

# **vDSP\_fft\_zopD**

Computes an out-of-place double-precision complex discrete Fourier transform of the input vector, either from the time domain to the frequency domain (forward) or from the frequency domain to the time domain (inverse).

```
 void vDSP_fft_zopD (FFTSetupD setup,
 DSPDoubleSplitComplex * signal,
 vDSP_Stride signalStride,
 DSPDoubleSplitComplex * result,
 vDSP_Stride strideResult,
 vDSP_Length log2n,
 FFTDirection direction);
```
# **Parameters**

*setup*

Points to a structure initialized by a prior call to FFT weights array function vDSP\_create\_fftsetup or vDSP\_create\_fftsetupD. The value supplied as parameter log2n of the setup function must equal or exceed the value supplied as parameter  $\log 2n$  of this transform function.

*signal*

A complex vector that stores the input signal.

# *signalStride*

Specifies an address stride through input vector signal. Parameter strideResult specifies an address stride through output vector result. Thus, to process every element, specify a signal Stride of 1; to process every other element, specify 2. The values of signal Stride and strideResult should be 1 for best performance.

*result*

The complex vector signal output.

*strideResult*

Specifies an address stride through output vector result. Thus, to process every element, specify a stride of 1; to process every other element, specify 2. The value of strideResult should be 1 for best performance.

*log2n*

The base 2 exponent of the number of elements to process. For example, to process 1024 elements, specify 10 for parameter log2n.

*direction*

A forward/inverse directional flag, which must specify FFT\_FORWARD for a forward transform or FFT\_INVERSE for an inverse transform.

# **Discussion**

This performs the operation

If  $F = 1$   $C_m = FDFT(A_m)$  If  $F = -1$   $C_m = IDFT(A_m) \cdot N$   $m = \{0, N-1\}$ 

$$
\text{FDFT}(X_m) = \sum_{n=0}^{N-1} X_n \cdot e^{(-j2\pi nm)/N} \qquad \text{IDFT}(X_m) = \frac{1}{N} \sum_{n=0}^{N-1} X_n \cdot e^{(j2\pi nm)/N}
$$

See also functions ["vDSP\\_create\\_fftsetupD"](#page-8-0) (page 9) and ["vDSP\\_destroy\\_fftsetupD"](#page-9-1) (page 10).

# **Availability**

Available in Mac OS X v10.4 and later.

# <span id="page-41-0"></span>**Declared In**

vDSP.h

# **vDSP\_fft\_zopt**

Computes an out-of-place single-precision complex discrete Fourier transform of the input vector, either from the time domain to the frequency domain (forward) or from the frequency domain to the time domain (inverse).

```
 void vDSP_fft_zopt (FFTSetup setup,
 DSPSplitComplex * signal,
 vDSP_Stride signalStride,
 DSPSplitComplex * result,
 vDSP_Stride strideResult,
 DSPSplitComplex * bufferTemp,
 vDSP_Length log2n,
 FFTDirection direction);
```
#### **Parameters**

*setup*

Points to a structure initialized by a prior call to FFT weights array function vDSP\_create\_fftsetup. The value supplied as parameter  $\log 2n$  of the setup function must equal or exceed the value supplied as parameter log2n of this transform function.

*signal*

A complex vector that stores the input and output signal.

*signalStride*

Specifies an address stride through input vector signal. Parameter strideResult specifies an address stride through output vector result. Thus, to process every element, specify a signalStride of 1; to process every other element, specify 2. The values of signalStride and strideResult should be 1 for best performance.

*result*

The complex vector signal output.

*strideResult*

Specifies an address stride through output vector result. Thus, to process every element, specify a stride of 1; to process every other element, specify 2.

*bufferTemp*

A temporary vector used for storing interim results. The size of temporary memory for each part (real and imaginary) is the lower value of 4\*n or 16k. Or you can simply pass the buffer of size 2^(log2n) for each part (real and imaginary). If possible, tempBuffer. realp and tempBuffer. imagp should be 32-byte aligned for best performance.

```
log2n
```
The base 2 exponent of the number of elements to process. For example, to process 1024 elements, specify 10 for parameter log2n.

*direction*

A forward/inverse directional flag, which must specify FFT\_FORWARD for a forward transform or FFT\_INVERSE for an inverse transform.

#### **Discussion**

This performs the operation

If F = 1  $C_m$  = FDFT(A<sub>m</sub>) If F = -1  $C_m$  = IDFT (A<sub>m</sub>) • N  $m = \{0, N-1\}$ 

$$
\text{FDFT}(X_m) = \sum_{n=0}^{N-1} X_n \cdot e^{(-j2\pi nm)/N} \qquad \text{IDFT}(X_m) = \frac{1}{N} \sum_{n=0}^{N-1} X_n \cdot e^{(j2\pi nm)/N}
$$

See also functions ["vDSP\\_create\\_fftsetup"](#page-7-1) (page 8) and ["vDSP\\_destroy\\_fftsetup"](#page-9-0) (page 10).

**Availability**

Available in Mac OS X v10.4 and later.

**Declared In** vDSP.h

# <span id="page-43-0"></span>**vDSP\_fft\_zoptD**

Computes an out-of-place double-precision complex discrete Fourier transform of the input vector, either from the time domain to the frequency domain (forward) or from the frequency domain to the time domain (inverse).

```
void vDSP_fft_zoptD (FFTSetupD setup,
 DSPDoubleSplitComplex * signal,
 vDSP_Stride signalStride,
 DSPDoubleSplitComplex * result,
 vDSP_Stride strideResult,
 DSPDoubleSplitComplex * bufferTemp,
 vDSP_Length log2n,
 FFTDirection direction);
```
# **Parameters**

*setup*

Points to a structure initialized by a prior call to FFT weights array function vDSP\_create\_fftsetupD. The value supplied as parameter  $\log 2n$  of the setup function must equal or exceed the value supplied as parameter log2n of this transform function.

```
signal
```
A complex vector signal input.

*signalStride*

Specifies an address stride through input vector signal. Parameter strideResult specifies an address stride through output vector result. Thus, to process every element, specify a signalStride of 1; to process every other element, specify 2. The values of signalStride and strideResult should be 1 for best performance.

```
result
```
The complex vector signal output.

*strideResult*

Specifies an address stride through output vector result. Thus, to process every element, specify a stride of 1; to process every other element, specify 2.

```
bufferTemp
```
A temporary vector used for storing interim results. The size of temporary memory for each part (real and imaginary) is the lower value of  $4<sup>*</sup>$ n or 16k. Or you can simply pass the buffer of size  $2<sup>{\wedge}</sup>(log2n)$ for each part (real and imaginary). If possible, tempBuffer. realp and tempBuffer. imagp should be 32-byte aligned for best performance.

*log2n*

The base 2 exponent of the number of elements to process. For example, to process 1024 elements, specify 10 for parameter log2n.

*direction*

A forward/inverse directional flag, which must specify FFT\_FORWARD for a forward transform or FFT\_INVERSE for an inverse transform.

# **Discussion**

This performs the operation

If F = 1  $C_m$  = FDFT(A<sub>m</sub>) If F = -1  $C_m$  = IDFT (A<sub>m</sub>)  $\cdot N$  m = {0, N-1}

$$
\text{FDFT}(X_m) = \sum_{n=0}^{N-1} X_n \cdot e^{(-j2\pi nm)/N} \qquad \text{IDFT}(X_m) = \frac{1}{N} \sum_{n=0}^{N-1} X_n \cdot e^{(j2\pi nm)/N}
$$

See also functions ["vDSP\\_create\\_fftsetupD"](#page-8-0) (page 9) and ["vDSP\\_destroy\\_fftsetupD"](#page-9-1) (page 10).

# **Availability**

Available in Mac OS X v10.4 and later.

# **Declared In**

<span id="page-44-0"></span>vDSP.h

# **vDSP\_fft\_zrip**

Computes an in-place single-precision real discrete Fourier transform, either from the time domain to the frequency domain (forward) or from the frequency domain to the time domain (inverse).

```
 void vDSP_fft_zrip (FFTSetup setup,
 DSPSplitComplex * C,
 vDSP_Stride K,
 vDSP_Length log2n,
 FFTDirection F);
```
# **Parameters**

*setup*

Points to a structure initialized by a prior call to FFT weights array function vDSP create fftsetup (page 8). The value supplied as parameter log2n of the setup function must equal or exceed the value supplied as parameter  $\log 2n$  of this transform function.

*C*

A complex input/output vector.

*K*

Specifies an address stride through the input/output vector. To process every element of the vector, specify 1 for parameter signalStride; to process every other element, specify 2.

*log2n*

The base 2 exponent of the number of elements to process. For example, to process 1024 elements, specify 10 for parameter log2n.

*F*

A forward/inverse directional flag, which must specify FFT\_FORWARD for a forward transform or FFT INVERSE for an inverse transform.

# **Discussion**

Forward transforms read real input and write packed complex output. You can find more details on the packing format in vDSP [Library](http://developer.apple.com/hardwaredrivers/ve/downloads/vDSP_Library.pdf). Inverse transforms read packed complex input and write real output. As a result of packing the frequency-domain data, time-domain data and its equivalent frequency-domain data have the same storage requirements.

If F = 1 
$$
C_m
$$
 = RDFT $(C_m) \cdot 2$  If F = -1  $C_m$  = IDFT  $(C_m) \cdot N$   $m = \{0, N-1\}$ 

$$
\text{FDFT}(X_m) = \sum_{n=0}^{N-1} X_n \cdot e^{(-j2\pi nm)/N} \qquad \text{IDFT}(X_m) = \frac{1}{N} \sum_{n=0}^{N-1} X_n \cdot e^{(j2\pi nm)/N}
$$

Real data is stored in split complex form, with odd reals stored on the imaginary side of the split complex form and even reals in stored on the real side.

See also functions ["vDSP\\_create\\_fftsetup"](#page-7-1) (page 8) and ["vDSP\\_destroy\\_fftsetup"](#page-9-0) (page 10).

# **Availability**

Available in Mac OS X v10.4 and later.

#### **Declared In**

<span id="page-45-0"></span>vDSP.h

# **vDSP\_fft\_zripD**

Computes an in-place double-precision real discrete Fourier transform, either from the time domain to the frequency domain (forward) or from the frequency domain to the time domain (inverse).

```
 void vDSP_fft_zripD (FFTSetupD setup,
 DSPDoubleSplitComplex * C,
 vDSP_Stride K,
 vDSP_Length log2n,
 FFTDirection F);
```
#### **Parameters**

*setup*

Points to a structure initialized by a prior call to FFT weights array function [vDSP\\_create\\_fftsetupD](#page-8-0) (page 9). The value supplied as parameter log2n of the setup function must equal or exceed the value supplied as parameter log2n of this transform function.

*C*

A complex vector input.

*K*

Specifies an address stride through the input/output vector . To process every element of the vector, specify 1 for parameter stride; to process every other element, specify 2.

*log2n*

The base 2 exponent of the number of elements to process. For example, to process 1024 elements, specify 10 for parameter log2n.

*F*

A forward/inverse directional flag, which must specify FFT\_FORWARD for a forward transform or FFT\_INVERSE for an inverse transform.

#### **Discussion**

Forward transforms read real input and write packed complex output. Inverse transforms read packed complex input and write real output. As a result of packing the frequency-domain data, time-domain data and its equivalent frequency-domain data have the same storage requirements.

If F = 1 
$$
C_m
$$
 = RDFT $(C_m) \cdot 2$  If F = -1  $C_m$  = IDFT $(C_m) \cdot N$  m = {0, N-1}

$$
\text{FDFT}(X_m) = \sum_{n=0}^{N-1} X_n \cdot e^{(-j2\pi nm)/N} \qquad \text{IDFT}(X_m) = \frac{1}{N} \sum_{n=0}^{N-1} X_n \cdot e^{(j2\pi nm)/N}
$$

Real data is stored in split complex form, with odd reals stored on the imaginary side of the split complex form and even reals in stored on the real side.

See also functions ["vDSP\\_create\\_fftsetupD"](#page-8-0) (page 9) and ["vDSP\\_destroy\\_fftsetupD"](#page-9-1) (page 10).

# **Availability**

Available in Mac OS X v10.4 and later.

#### **Declared In**

<span id="page-46-0"></span>vDSP.h

# **vDSP\_fft\_zript**

Computes an in-place single-precision real discrete Fourier transform, either from the time domain to the frequency domain (forward) or from the frequency domain to the time domain (inverse).

```
 void vDSP_fft_zript (FFTSetup setup,
 DSPSplitComplex * C,
 vDSP_Stride K,
 DSPSplitComplex * bufferTemp,
 vDSP_Length log2n,
 FFTDirection F);
```
# **Parameters**

*setup*

Points to a structure initialized by a prior call to FFT weights array function [vDSP\\_create\\_fftsetup](#page-7-1) (page 8). The value supplied as parameter log2n of the setup function must equal or exceed the value supplied as parameter log2n of this transform function.

*C*

A complex vector input.

*K*

Specifies an address stride through the input/output vector . To process every element of the vector, specify 1 for parameter signalStride; to process every other element, specify 2.

```
bufferTemp
```
A temporary vector used for storing interim results. The size of temporary memory for each part (real and imaginary) is the lower value of 4\*n or 16k for best performance. Or you can simply pass the buffer of size  $2^{\wedge}$ (log2n) for each part (real and imaginary). If possible, tempBuffer. realp and tempBuffer.imagp should be 32-byte aligned for best performance.

*log2n*

The base 2 exponent of the number of elements to process. For example, to process 1024 elements, specify 10 for parameter log2n.

*F*

A forward/inverse directional flag, which must specify FFT\_FORWARD for a forward transform or FFT\_INVERSE for an inverse transform.

# **Discussion**

Forward transforms read real input and write packed complex output. Inverse transforms read packed complex input and write real output. As a result of packing the frequency-domain data, time-domain data and its equivalent frequency-domain data have the same storage requirements.

If F = 1  $C_m$  = RDFT( $C_m$ ) • 2 If F = -1  $C_m$  = IDFT ( $C_m$ ) • N  $m = \{0, N-1\}$ 

$$
\text{FDFT}(X_m) = \sum_{n=0}^{N-1} X_n \cdot e^{(-j2\pi nm)/N} \qquad \text{IDFT}(X_m) = \frac{1}{N} \sum_{n=0}^{N-1} X_n \cdot e^{(j2\pi nm)/N}
$$

Real data is stored in split complex form, with odd reals stored on the imaginary side of the split complex form and even reals in stored on the real side.

See also functions ["vDSP\\_create\\_fftsetup"](#page-7-1) (page 8) and ["vDSP\\_destroy\\_fftsetup"](#page-9-0) (page 10).

# **Availability**

Available in Mac OS X v10.4 and later.

# **Declared In**

<span id="page-47-0"></span>vDSP.h

# **vDSP\_fft\_zriptD**

Computes an in-place double-precision real discrete Fourier transform, either from the time domain to the frequency domain (forward) or from the frequency domain to the time domain (inverse).

```
 void vDSP_fft_zriptD (FFTSetupD setup,
 DSPDoubleSplitComplex * C,
 vDSP_Stride K,
 DSPDoubleSplitComplex * bufferTemp,
 vDSP_Length log2n,
 FFTDirection F);
```
#### **Parameters**

*setup*

Points to a structure initialized by a prior call to FFT weights array function [vDSP\\_create\\_fftsetupD](#page-8-0) (page 9). The value supplied as parameter log2n of the setup function must equal or exceed the value supplied as parameter  $\log 2n$  of this transform function.

*C*

A complex vector input.

*K*

Specifies an address stride through the input/output vector . To process every element of the vector, specify 1 for parameter signalStride; to process every other element, specify 2.

# *bufferTemp*

A temporary vector used for storing interim results. The size of temporary memory for each part (real and imaginary) is the lower value of 4\*n or 16k for best performance. Or you can simply pass the buffer of size 2^(log2n) for each part (real and imaginary). If possible, tempBuffer. realp and tempBuffer. imagp should be 32-byte aligned for best performance.

*log2n*

The base 2 exponent of the number of elements to process. For example, to process 1024 elements, specify 10 for parameter log2n.

*F*

A forward/inverse directional flag, which must specify FFT\_FORWARD for a forward transform or FFT\_INVERSE for an inverse transform.

# **Discussion**

Forward transforms read real input and write packed complex output. Inverse transforms read packed complex input and write real output. As a result of packing the frequency-domain data, time-domain data and its equivalent frequency-domain data have the same storage requirements.

If F = 1  $C_m$  = RDFT( $C_m$ ) · 2 If F = -1  $C_m$  = IDFT ( $C_m$ ) · N  $m = \{0, N-1\}$ 

$$
\text{FDFT}(X_m) = \sum_{n=0}^{N-1} X_n \cdot e^{(-j2\pi nm)/N} \qquad \text{IDFT}(X_m) = \frac{1}{N} \sum_{n=0}^{N-1} X_n \cdot e^{(j2\pi nm)/N}
$$

Real data is stored in split complex form, with odd reals stored on the imaginary side of the split complex form and even reals in stored on the real side.

See also functions ["vDSP\\_create\\_fftsetupD"](#page-8-0) (page 9) and ["vDSP\\_destroy\\_fftsetupD"](#page-9-1) (page 10).

#### **Availability**

Available in Mac OS X v10.4 and later.

# <span id="page-48-0"></span>**Declared In**

vDSP.h

# **vDSP\_fft\_zrop**

Computes an out-of-place single-precision real discrete Fourier transform, either from the time domain to the frequency domain (forward) or from the frequency domain to the time domain (inverse).

```
 void vDSP_fft_zrop (FFTSetup setup,
 DSPSplitComplex * signal,
 vDSP_Stride signalStride,
 DSPSplitComplex * result,
 vDSP_Stride strideResult,
 vDSP_Length log2n,
 FFTDirection direction);
```
# **Parameters**

*setup*

Points to a structure initialized by a prior call to FFT weights array function vDSP\_create\_fftsetup. The value supplied as parameter log2n of the setup function must equal or exceed the value supplied as parameter log2n of this transform function.

*signal*

A complex vector signal input.

*signalStride*

Specifies an address stride through input vector signal. Thus, to process every element, specify a stride of 1; to process every other element, specify 2. The value of signal Stride should be 1 for best performance.

*result*

The complex vector signal output.

*strideResult*

Specifies an address stride through output vector result. Thus, to process every element, specify a stride of 1; to process every other element, specify 2.

*log2n*

The base 2 exponent of the number of elements to process. For example, to process 1024 elements, specify 10 for parameter log2n.

*direction*

A forward/inverse directional flag, which must specify FFT\_FORWARD for a forward transform or FFT\_INVERSE for an inverse transform.

# **Discussion**

This performs the operation

If F = 1  $C_m$  = RDFT(A<sub>m</sub>) • 2 If F = -1  $C_m$  = IDFT (A<sub>m</sub>) • N m = {0, N-1}

$$
\text{FDFT}(X_m) = \sum_{n=0}^{N-1} X_n \cdot e^{(-j2\pi nm)/N} \qquad \text{IDFT}(X_m) = \frac{1}{N} \sum_{n=0}^{N-1} X_n \cdot e^{(j2\pi nm)/N}
$$

Forward transforms read real input and write packed complex output (see vDSP [Library](http://developer.apple.com/hardwaredrivers/ve/downloads/vDSP_Library.pdf) for details on the packing format). Inverse transforms read packed complex input and write real output. As a result of packing the frequency-domain data, time-domain data and its equivalent frequency-domain data have the same storage requirements.

See also functions ["vDSP\\_create\\_fftsetup"](#page-7-1) (page 8) and ["vDSP\\_destroy\\_fftsetup"](#page-9-0) (page 10).

#### **Availability**

Available in Mac OS X v10.4 and later.

**Declared In** vDSP.h

# <span id="page-50-0"></span>**vDSP\_fft\_zropD**

Computes an out-of-place double-precision real discrete Fourier transform, either from the time domain to the frequency domain (forward) or from the frequency domain to the time domain (inverse).

```
 void vDSP_fft_zropD (FFTSetupD setup,
 DSPDoubleSplitComplex * signal,
 vDSP_Stride signalStride,
 DSPDoubleSplitComplex * result,
 vDSP_Stride strideResult,
 vDSP_Length log2n,
 FFTDirection flag);
```
#### **Parameters**

*setup*

Points to a structure initialized by a prior call to FFT weights array function vDSP\_create\_fftsetupD. The value supplied as parameter  $\log 2n$  of the setup function must equal or exceed the value supplied as parameter log2n of this transform function.

```
signal
```
A complex vector signal input.

*signalStride*

Specifies an address stride through input vector signal. Thus, to process every element, specify a stride of 1; to process every other element, specify 2. The value of signal Stride should be 1 for best performance.

*result*

The complex vector signal output.

*strideResult*

Specifies an address stride through output vector result. Thus, to process every element, specify a stride of 1; to process every other element, specify 2. The value of strideResult should be 1 for best performance.

*log2n*

The base 2 exponent of the number of elements to process. For example, to process 1024 elements, specify 10 for parameter log2n.

*flag*

A forward/inverse directional flag, which must specify FFT\_FORWARD for a forward transform or FFT\_INVERSE for an inverse transform.

# **Discussion**

This performs the operation

If F = 1  $C_m$  = RDFT(A<sub>m</sub>) · 2 If F = -1  $C_m$  = IDFT (A<sub>m</sub>) · N  $m = \{0, N-1\}$ 

$$
\text{FDFT}(X_m) = \sum_{n=0}^{N-1} X_n \cdot e^{(-j2\pi nm)/N} \qquad \text{IDFT}(X_m) = \frac{1}{N} \sum_{n=0}^{N-1} X_n \cdot e^{(j2\pi nm)/N}
$$

Forward transforms read real input and write packed complex output. Inverse transforms read packed complex input and write real output. As a result of packing the frequency-domain data, time-domain data and its equivalent frequency-domain data have the same storage requirements. Real data is stored in split complex form, with odd reals stored on the imaginary side of the split complex form and even reals in stored on the real side.

See also functions ["vDSP\\_create\\_fftsetupD"](#page-8-0) (page 9) and ["vDSP\\_destroy\\_fftsetupD"](#page-9-1) (page 10).

#### **Availability**

Available in Mac OS X v10.4 and later.

**Declared In**

<span id="page-51-0"></span>vDSP.h

# **vDSP\_fft\_zropt**

Computes an out-of-place single-precision real discrete Fourier transform, either from the time domain to the frequency domain (forward) or from the frequency domain to the time domain (inverse).

```
 void vDSP_fft_zropt (FFTSetup setup,
 DSPSplitComplex * signal,
 vDSP_Stride signalStride,
 DSPSplitComplex * result,
 vDSP_Stride strideResult,
 DSPSplitComplex * bufferTemp,
 vDSP_Length log2n,
 FFTDirection direction);
```
# **Parameters**

```
setup
```
Points to a structure initialized by a prior call to FFT weights array function vDSP\_create\_fftsetup. The value supplied as parameter  $\log 2n$  of the setup function must equal or exceed the value supplied as parameter log2n of this transform function.

```
signal
```
A complex vector signal input.

*signalStride*

Specifies an address stride through input vector signal. Thus, to process every element, specify a stride of 1; to process every other element, specify 2. The value of signal Stride should be 1 for best performance.

*result*

The complex vector signal output.

*strideResult*

Specifies an address stride through output vector result. Thus, to process every element, specify a stride of 1; to process every other element, specify 2. The value of strideResult should be 1 for best performance.

*bufferTemp*

A temporary vector used for storing interim results. The size of temporary memory for each part (real and imaginary) is the lower value of 4\*n or 16k for best performance. Or you can simply pass the buffer of size  $2^{\wedge}$ (log2n) for each part (real and imaginary). If possible, tempBuffer. realp and tempBuffer.imagp should be 32-byte aligned for best performance.

# *log2n*

The base 2 exponent of the number of elements to process. For example, to process 1024 elements, specify 10 for parameter log2n.

*direction*

A forward/inverse directional flag, which must specify FFT\_FORWARD for a forward transform or FFT\_INVERSE for an inverse transform.

# **Discussion**

This performs the operation

If F = 1  $C_m$  = RDFT(A<sub>m</sub>) • 2 If F = -1  $C_m$  = IDFT (A<sub>m</sub>) • N m = {0, N-1}

$$
\text{FDFT}(X_m) = \sum_{n=0}^{N-1} X_n \cdot e^{(-j2\pi nm)/N} \qquad \text{IDFT}(X_m) = \frac{1}{N} \sum_{n=0}^{N-1} X_n \cdot e^{(j2\pi nm)/N}
$$

Forward transforms read real input and write packed complex output. Inverse transforms read packed complex input and write real output. As a result of packing the frequency-domain data, time-domain data and its equivalent frequency-domain data have the same storage requirements. Real data is stored in split complex form, with odd reals stored on the imaginary side of the split complex form and even reals in stored on the real side.

See also functions ["vDSP\\_create\\_fftsetup"](#page-7-1) (page 8) and ["vDSP\\_destroy\\_fftsetup"](#page-9-0) (page 10).

#### **Availability**

Available in Mac OS X v10.4 and later.

# <span id="page-52-0"></span>**Declared In**

vDSP.h

# **vDSP\_fft\_zroptD**

Computes an out-of-place double-precision real discrete Fourier transform, either from the time domain to the frequency domain (forward) or from the frequency domain to the time domain (inverse).

```
 void vDSP_fft_zroptD (FFTSetupD setup,
 DSPDoubleSplitComplex * signal,
 vDSP_Stride signalStride,
 DSPDoubleSplitComplex * result,
 vDSP_Stride strideResult,
 DSPDoubleSplitComplex * bufferTemp,
 vDSP_Length log2n,
 FFTDirection flag);
```
# **Parameters**

*setup*

Points to a structure initialized by a prior call to FFT weights array function vDSP\_create\_fftsetupD. The value supplied as parameter log2n of the setup function must equal or exceed the value supplied as parameter log2n of this transform function.

*signal*

A complex vector signal input.

#### *signalStride*

Specifies an address stride through input vector signal. Thus, to process every element, specify a stride of 1; to process every other element, specify 2. The value of signal Stride should be 1 for best performance.

*result*

The complex vector signal output.

*strideResult*

Specifies an address stride through output vector result. Thus, to process every element, specify a stride of 1; to process every other element, specify 2. The value of strideResult should be 1 for best performance.

*bufferTemp*

A temporary vector used for storing interim results. The size of temporary memory for each part (real and imaginary) is the lower value of 4\*n or 16k for best performance. Or you can simply pass the buffer of size  $2^{\wedge}$ (log2n) for each part (real and imaginary). If possible, tempBuffer. realp and tempBuffer.imagp should be 32-byte aligned for best performance.

*log2n*

The base 2 exponent of the number of elements to process. For example, to process 1024 elements, specify 10 for parameter log2n.

*flag*

A forward/inverse directional flag, which must specify FFT\_FORWARD for a forward transform or FFT\_INVERSE for an inverse transform.

#### **Discussion**

This performs the operation

If F = 1  $C_m$  = RDFT(A<sub>m</sub>) • 2 If F = -1  $C_m$  = IDFT (A<sub>m</sub>) • N  $m = \{0, N-1\}$ 

$$
\text{FDFT}(X_m) = \sum_{n=0}^{N-1} X_n \cdot e^{(-j2\pi nm)/N} \qquad \text{IDFT}(X_m) = \frac{1}{N} \sum_{n=0}^{N-1} X_n \cdot e^{(j2\pi nm)/N}
$$

Forward transforms read real input and write packed complex output. Inverse transforms read packed complex input and write real output. As a result of packing the frequency-domain data, time-domain data and its equivalent frequency-domain data have the same storage requirements. Real data is stored in split complex form, with odd reals stored on the imaginary side of the split complex form and even reals in stored on the real side.

See also functions ["vDSP\\_create\\_fftsetupD"](#page-8-0) (page 9) and ["vDSP\\_destroy\\_fftsetupD"](#page-9-1) (page 10).

#### **Availability**

Available in Mac OS X v10.4 and later.

**Declared In**

vDSP.h

# <span id="page-54-0"></span>Document Revision History

This table describes the changes to *vDSP One-Dimensional Fast Fourier Transforms Reference*.

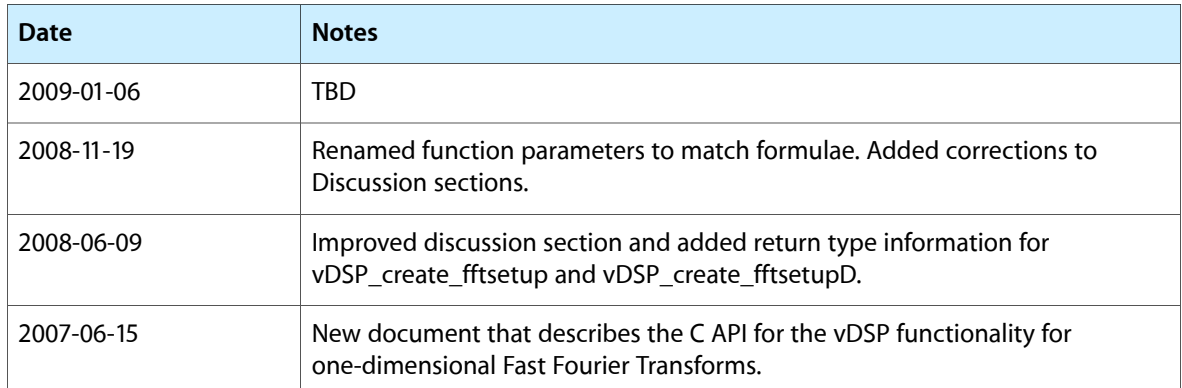

# **REVISION HISTORY**

Document Revision History

# Index

vDSP\_fft\_zroptD function [53](#page-52-0)

# <span id="page-56-0"></span>V

vDSP\_create\_fftsetup function [8](#page-7-1) vDSP\_create\_fftsetupD function [9](#page-8-0) vDSP\_destroy\_fftsetup function [10](#page-9-0) vDSP\_destroy\_fftsetupD function [10](#page-9-1) vDSP\_fft3\_zop function [11](#page-10-0) vDSP\_fft3\_zopD function [12](#page-11-0) vDSP\_fft5\_zop function [13](#page-12-0) vDSP\_fft5\_zopD function [14](#page-13-0) vDSP\_fftm\_zip function [15](#page-14-0) vDSP\_fftm\_zipD function [16](#page-15-0) vDSP\_fftm\_zipt function [17](#page-16-0) vDSP\_fftm\_ziptD function [19](#page-18-0) vDSP\_fftm\_zop function [20](#page-19-0) vDSP\_fftm\_zopD function [21](#page-20-0) vDSP\_fftm\_zopt function [23](#page-22-0) vDSP\_fftm\_zoptD function [24](#page-23-0) vDSP\_fftm\_zrip function [26](#page-25-0) vDSP\_fftm\_zripD function [27](#page-26-0) vDSP\_fftm\_zript function [28](#page-27-0) vDSP\_fftm\_zriptD function [29](#page-28-0) vDSP\_fftm\_zrop function [30](#page-29-0) vDSP\_fftm\_zropD function [32](#page-31-0) vDSP\_fftm\_zropt function [33](#page-32-0) vDSP\_fftm\_zroptD function [35](#page-34-0) vDSP\_fft\_zip function [36](#page-35-0) vDSP\_fft\_zipD function [37](#page-36-0) vDSP\_fft\_zipt function [38](#page-37-0) vDSP\_fft\_ziptD function [39](#page-38-0) vDSP\_fft\_zop function [40](#page-39-0) vDSP\_fft\_zopD function [41](#page-40-0) vDSP\_fft\_zopt function [42](#page-41-0) vDSP\_fft\_zoptD function [44](#page-43-0) vDSP\_fft\_zrip function [45](#page-44-0) vDSP\_fft\_zripD function [46](#page-45-0) vDSP\_fft\_zript function [47](#page-46-0) vDSP\_fft\_zriptD function [48](#page-47-0) vDSP\_fft\_zrop function [49](#page-48-0) vDSP\_fft\_zropD function [51](#page-50-0) vDSP\_fft\_zropt function [52](#page-51-0)